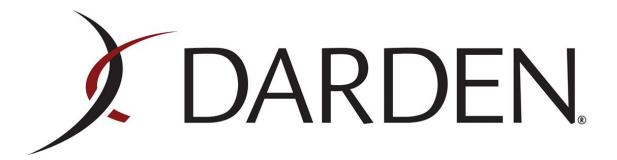

# Learning Space Design Plan

**EDCI 59100** 

Alex B. Criswell

# **Learning Space Environment Description**

#### **Overview**

My learning space is the Darden Regional Training Center (DRTC) #4483 for regional Darden restaurant employees and is located in Schererville, Indiana. Schererville is located in St. John Township, which is part of Lake County, Indiana. Lake County is located in the Northwest region of Indiana. The 2010 population was 29.243 (Schererville Census, 2013) with 1987.7 individuals per square mile. DRTC #4483 is located 5.4 miles (10-15 minutes) south of the Borman Expressway (Interstate 80/94) and is 34.6 miles (45-50 minutes) south of the downtown geographical center of Chicago, Illinois.

DRTC #4483, along with many other training centers, are being built as part of a "Next Generation Training Initiative" proposed by the Darden training corporate office, located in Orlando, Florida. With budget cutbacks in almost every corporation, Darden decided to restructure their training system and implement technology into their training classes in an effort to reduce training labor. DRTC #4483 will serve the regional Darden employees within Northwest Indiana and the Chicago metropolitan regional areas. The center will be scheduled for use for the local restaurant leaders and certified trainers by the regional Director of Operations (DOR). While Darden has chosen to reduce their training budgets and restructure the training system, all employees will be paid for all face-to-face company training.

This proposal will focus on the needs of the Olive Garden (OG) Italian Restaurant #1810 located in Michigan City, Indiana, as they will be the pilot restaurant for this

proposal. OG #1810 is one of 750 restaurants across the United States (Who We Are, 2013). The age range of the employees within this restaurant range from 18-50 years of age, and the restaurant is diverse in ethnicities.

Olive Garden Italian Restaurant is a chain restaurant that is part of Darden Restaurants, Incorporated based out of Orlando, Florida. The company was founded in 1938 by Bill Darden: Darden includes many well-known restaurant chains ("concepts"), such as: 1) Olive Garden Italian Restaurant, 2) Red Lobster, 3) LongHorn Steakhouse, 4) Bahama Breeze, 5) Seasons 52, 6) The Capital Grille, 7) Eddie V's, and 8) Yard House. "Smoky Bones," was formerly a Darden concept until the year 2008 (Smokey Bones, 2008). As noted by Darden, the company owns and operates more than 2000 restaurants, employing near 185,000 individuals; serving at 400 million meals a year (Darden Restaurants, 2013).

### **Information on the Training Center**

This training center will be utilized by managerial staff, as well as certified trainers, to learn about new products, services, and changes in company policies. The center will include two conference rooms, media lab, kitchen, dining room, and bar area for the use of training and collaboration.

*Conference rooms*- Restaurant policy and training materials will be discussed here. A SMART board screen will be available to display new instructional videos, materials, and for Adobe Connect sessions.

Media lab- Individuals will utilize DiSH (Darden Information Super Highway) (*Employee Intranet*), print instructional materials needed for training, and view instructional materials and media. A SMART board screen will be placed in the media lab for Adobe Connect sessions.

*Kitchen*- Individuals will provide psychomotor demonstrations with their management staff and trainers and peer evaluations on their progress on new recipes, kitchen equipment, and back-of-the-house (BOH) operations.

*Dining room-* Individuals will provide psychomotor demonstrations of their acquired skills and be evaluated by their peers on FOH operations and guest interaction.

Bar Area- Individuals will provide psychomotor demonstrations of their acquired skills and knowledge of proper beverage service while adhering to their restaurant's local regulations and company policies under the supervision of their assigned peer evaluator.

A SMART board screen with access to the DiSH training website will be available in the Kitchen area, dining room, and the bar area for individuals to review videos while practicing/learning/reviewing new techniques or policies given by the corporate training office.

#### **Location and Access**

The prospective location will be located at 1103 North Birch Street. While individuals can access the parking lot from the Birch Street entrance, access roads will be proposed to the Indiana Department of Transportation (INDOT) for U.S. 41 travelers. The center's location is located near the major intersection of United States Federal Routes 41 (North/South) and 30 (East/West). For a mapped location description, please see Appendix A for associated diagrams and maps of the prospective location.

#### Traveling to the center.

Northbound U.S. 41 travelers: May use and accessible right turn lane off of U.S. 41

Southbound U.S. 41 travelers: Required to use the signaled intersection of Deer Creek Drive and enter through the Birch Street entrance-*No center turn lane is available on U.S. 41 for drivers to make a safe left turn.* 

#### Departing the center:

Northbound U.S. 41 travelers: May use the access road traveling towards northbound U.S. 41 (right-turn only)

Southbound U.S. 41 travelers: Required to exit from the Birch Street entrance and use the signaled intersection of Deer Creek Drive (left-turn yield to on-coming traffic)

The DRTC will be constructed in compliance with ADA regulations with exterior wheelchair ramps and interior wheelchair accessible hallways.

#### **Mission and Values**

Olive Garden's primary goal is to provide every guest with a "genuine Italian dining experience" (Who We Are, 2013), which is known to employees as "*Hospitaliano!*" *Hospitaliano* is Olive Garden's "passion" for 100% guest delight (2013).

Olive Garden has seven principles, which all employees must abide by (Darden, 2013):

- 1) We are committed to open and honest communication, mutual respect, and strong teamwork.
- 2) We are clear on each other's individual role, accountabilities and key performance measures.
- 3) We do not compromise standards and selection, training and job performance:
  - a. We will only hire people with the skills and potential to succeed.
  - b. Peer interviewing helps to select the right people for the team
  - c. Required competencies will be met.
- 4) In the process of making a change, we seek the opinions and those closest to the action, listen and value their ideas.
- 5) Everyone should expect regular, on-going training opportunities to sharpen and advance their skills.
- 6) When accountabilities are not being met, we act quickly.
  - a. Feedback
  - b. Re-training/Redirection
  - c. Assess results with appropriate consequences
- 7) We will achieve the results and share our successes.

#### **Learning Groups**

As noted in the overview, the DRTC #4483 is to provide Darden employees, specifically management staff and certified trainers, the skills necessary to train entry-level employees face-to-face at their local restaurant about new policies, procedures, and company changes (e.g. menu changes).

Individuals of OG #1810, as noted above, range from 18-50 years of age. The restaurant contains a diverse population of ethnicities within the restaurant. The primary ethnicities of the restaurant are Caucasian, African-American, and Hispanic.

The restaurant has an equal mix of gender in the FOH and BOH roles. Primary spoken languages of the employees include English (U.S.) and Español (Mexico).

The restaurant is composed of many individuals with the following roles:

- General Manager-1
- Associate Managers (Sales, Service, & Culinary)-3
- Certified Trainers-7
- Bartenders-6
- Hosts-9
- Bussers-7
- To-Go Specialists-5
- Servers-30
- Line Cooks-10
- Prep Cooks-5
- Culinary Assistants-3
- Dishwashers (Utility)-4
- Alley Assistants (Salad/Bread)-4

While the restaurant does contain numerous amounts of individuals in different roles, a certified trainer (CT) exists for each role. Depending on the type of role, there are multiple CT's within that position (some individuals are cross-trained). While the age group of the restaurant is 18-50, the age range of the learner's at the DRTC is 25-45. The management staff and CT's have a well-established professional relationship and have elected to participate as a single group in all learning activities at the DRTC. The learners of the DRTC (Managers & CT's) all have prior knowledge of Food Service (FS) operations within OG, as well as previous professional experience in other FS establishments.

# **Working and Learning**

The DRTC for OG #1810 will help the learners understand, retain, and demonstrate all learned information. Training session time(s) will vary depending on the complexity of the promotional item or menu change. Generally, training sessions are 1-3 days in duration with no more than eight hours of instruction given per day.

Evaluations will be done in a peer-review style, which will be logged by the Orlando corporate office once the local restaurant submits them.

Skills learned will vary by restaurant role. Examples of roles include the following: Server

- Guest Interaction
- Cash handling
  - Accurately closing checks
    - Cash
    - Bank Cards
    - Gift Cards
- Point-of-Sale (POS) usage
  - Accurately entering orders
    - Following the "Steps of Service"
    - P.A.C.E.
    - Order verification-"Write it/Repeat it."
  - Order modifications
    - Up-chargeable modifications
    - Complimentary modifications
  - o Proper understanding of the various menu sections and their purpose
    - Alcohol & Non-Alcohol Menu division
    - Lunch & Dinner Menu division
    - Special Menus
      - Manager
      - To-Go
      - Gluten-Free
      - Promotions/Daily Specials(DS)
  - Large-party activation
  - o Food "holding"
    - P.A.C.E. verification & food timing
  - Soup/Salad/Breadstick refills
    - Controlling waste
- Side-work
  - Food Running- Hot Food Go!
  - Side stations- Stocking
  - o Section Partners- VIP service & guest satisfaction

#### Host

- Guest interaction
  - Greetings & salutations
- Welcome to Excellence Host System-POS "seating system"
  - Server sections
  - Server rotation
  - Meal progress for "turning tables"

- Seating guests
  - o Server assistance, if needed.
- Side-work
  - Lobby clean-up
  - Restroom checks

#### Bartenders

- Mixology
  - Ensuring drink recipes are uniformly followed according to company policies and local regulations
- Guest Interaction
- POS System Usage (similar to server's role)

#### To-Go Specialists

- Guest Interaction
- POS System Usage (similar to server's role)
- Order preparation
  - Packaging soup, salad, entrees, and breadsticks, etc.
- Side-work
  - Stocking To-Go station
  - Server check-out (cash drops)
  - Dessert count and stocking

#### Cooks

- Food preparation
  - Adhering to company policy/standards in P.A.C.E. timing
  - Ensuring correct recipe and quantities are followed (No food waste)
- Food safety
  - Following all food safety & sanitation company and government policy/regulations.
  - TQ- Total Quality Management (Darden's FS safety team)

#### Dishwashers (Utility)

- Washing, rinsing, and sanitizing dishes according to FS safety regulations of the local area and by company policy.
- Trash runs
- Cleaning exterior areas of the restaurant (parking lots/sidewalks)

While many of these tasks can be learned at the local restaurants, the DRTC will introduce new concepts and ideas related to the existing standards associated with each individual employee role. Technology will be an important aspect as the Manager's and CT's at the DRTC will be learning these new concepts synchronously or a-synchronously, depending on the content of the training materials assigned for the related session. The goal of the DRTC is to provide the Manager's and CT's with the

tools/knowledge necessary to train the entry-level employees at their local restaurant.

The DRTC will the take place of the manager/CT conferences, to reduce the company's cost of travel for all managers/CTs nationwide. In addition to DiSH, the DRTC will serve as a secondary channel of communication from the corporate headquarters.

# **Adaptation Charts**

Adaptation charts displaying specific tasks or objectives are available in the appendices section. Four adaptations, as noted by Trekles (2009) are identified: 1) Visual (Appendix B), 2) Mobility (Appendix C), 3) Hearing (Appendix D), and 4) Cognitive Learning (Appendix E), which are noted in the appendix chart. The charts display several tasks that learners will face within the DRTC, whether they can or cannot perform the task and a description of the adaptation available for that user in the event they cannot perform the task unobstructed as the result of a disability.

#### Tasks:

- Write with a pen or pencil
- Use keyboard and mouse in the conference room
- Sit at the conference table
- Cash handling
- Dispense Non-Alcoholic Beverages
- Lift dishes & glassware
- Guest Interaction (Speaking)
- Use TV screens
- Use kitchen/prep counter for utilizing kitchen equipment

- Wash & sanitize all "wares" and kitchen equipment
- Lift glassware, plate ware, and kitchen equipment.
- Preparing food for consumption
- Cutlery Use
- Dispense alcoholic beverages
- Using POS System

# **Assistive Technology Review**

Name of Software: Dragon Naturally Speaking

Version: 12

Recommended: Professional Edition

Platforms: Windows, Mac, Android, iOS

Price: \$149.99 (education discount available)

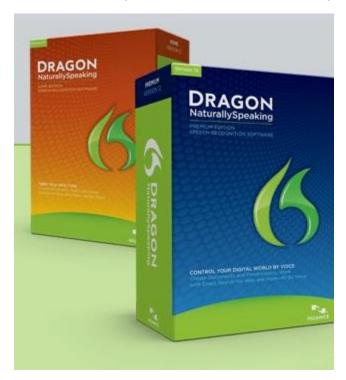

Dragon Naturally Speaking is software that converts spoken words into text as well as assist in specific computer commands with the use of an attached microphone. As a user of Dragon Naturally Speaking, I find the software relatively easy to use. After seeing a TV commercial regarding the product, I decided to give it a try as I have carpal tunnel syndrome and wanted to give my fingers a break from typing as a frequent user of the computer for educational, professional, and personal use. With the use of a wired USB attached microphone, I was able to speak clear words into text without the use of my hands. Dragon Naturally Speaking is a product of Nuance, Incorporated and offers Dragon software for PC (Windows) and Mac OS (Macintosh) platforms. Nuance has multiple versions of Dragon available for a variety of platforms, such as: 1) Windows, 2) OS X, 3) Android OS, and 4) iOS. The software is designed with the user in mind and has a side bar with quick commands for the user to be aware of, such as:

- "Microphone on"
- "Go to end of sentence"
- "Search computer for (x)"
- "Capitalize (y)"

Please review figure 1.1 for further examples of general commands. Dragon is not limited to general commands, as the software is integrated (add-ins) with many software programs, such as Microsoft Office suite, etc. See figure 1.2 for Microsoft Word specific commands. In addition to program-specific commands, the software offers "tips" for the user to review to discover new features and commands to utilize the software to its fullest benefit. See figure 1.3 for a screenshot of a "tip" box in Dragon Naturally Speaking.

In the DRTC, the user will be able to use the software to convert spoken words into text when a user is unable to type as a result of a disability. The software will not be limited to a user with a disability as the DRTC will encourage all users to utilize the software, whether it is for note-taking during a conference/meeting, or to write (speak with a microphone) instructions while preparing ready-to-eat-food.

Video tutorials are available on the software vendor's website demonstrating the use of the software with general as well as software-specific commands.

#### **Nuance Tutorials**

While Nuance has several tutorials available, this proposal contains a video demonstrating the basic use of the Nuance software by a DRTC user.

**DRTC Nuance Video Demonstration** 

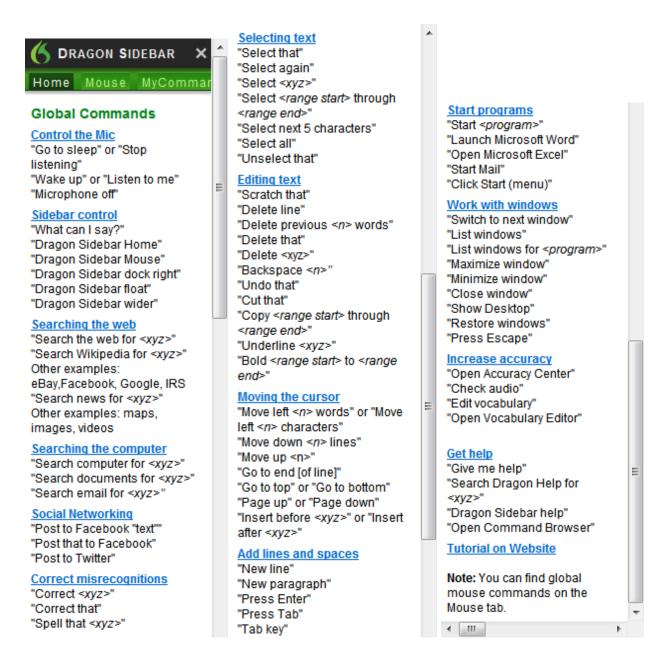

Figure 1.1

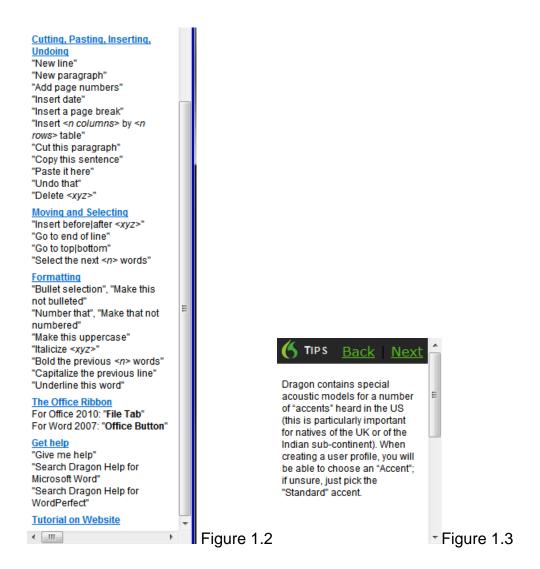

# **Learning Space Design**

#### **Overview**

Darden Regional Training Center (DRTC) #4483 will be designed to serve certified trainers, managers, regional directors, and all other administrative/corporate staff members in the training of upcoming promotions of each Darden concept. The overall goal of the DRTC is to provide the necessary training for upcoming promotions, core menu changes, or new additions to the Darden concept training manual(s).

The DRTC will contain two conference rooms, kitchen, bar area, dining room, and a media center. With Darden's future to have technology in mind, the center will have state of the art equipment and technology available for the learners to use. The first floor contains the kitchen, dining room, and bar area. The kitchen will contain all necessary commercial kitchen equipment for the learners to utilize during their psychomotor demonstrations of culinary techniques. The dining room will be structured as a full-service restaurant dining area complete with a side-station and wine hutch. The bar area is attached to the dining room and is fully equipped for all users of any Darden concept. The second floor contains the conference rooms and media center. Each of the conference rooms contains a webcam and microphone for distance communication purposes which will be available for use with the SMART board screen. The media center will contain multiple workstations (including an accessible workstation) with a computer and whiteboard for use while reviewing company information.

## **Aesthetic and Universal Design Considerations**

The DRTC will be designed with the users in mind in reference to their human needs. This includes needs of comfort, learning styles, disability accommodations, etc. While designing the DRTC, the following factors were taken into consideration: 1) Color, 2) Temperature, and 3) Furniture.

#### Color

Linda Rosen (2012) notes that paint colors can modify the ambiance of a room or institute harmony within a "décor." Daggett, Cobble, and Gertel (2008) state that color impacts student achievement and the DRTC will contain colors that will allow the learner to focus on the task at hand with ease. Large areas of a single primary color are not preferred by individuals who have passed the adolescence stage of their life (Gale, 1933, as cited in Daggett, Cobble, & Gertel, 2008). The DRTC will choose paint colors that are adaptive to the general learning group. All Darden employees are eighteen years of age or older and employees who are certified trainers must have several years of service in order to obtain the CT position, so individuals will be considered past the adolescence stage of their life.

Preferred colors are (Thinkquest, 1999)

- Green (Relaxation and comfort)
- Light yellow (Lively, energetic, and happiness)
- Blue (Relaxation and calmness)
- Red (Love, vitality, and ambition)
- Purple (Relaxation, creativity, and compassion)

Other color schemes include blue-green, red-purple, yellow-red, and purple-blue. The following chart will identify a space within the DRTC and the color assigned and the reason for the color.

| Space                   | Color           | Notes                                                                                                    |
|-------------------------|-----------------|----------------------------------------------------------------------------------------------------|
| Dining Room & Bar Area  | Green           | From the service perspective, the optimum color for the dining area would be yellow in order to promote liveliness, energy, and happiness in order to stimulate the learner (e.g. Server/Bartender) to perform their tasks at hand. It was decided to paint the room green since guest service takes priority over the learning tasks at hand. Darden feels the guest comes first and green will influence the guest's mood, which indirectly affects the service staff service effectiveness. |
| Main Hallways/Stairwell | Purple          | The hallways will be painted purple in order to promote relaxation, calmness, and laughter. Darden would prefer the learners to enter and navigate the DRTC calm and positive in order have an effective learning retention rate.                                                                                                    |
| Media Lab               | Light<br>Yellow | The media lab will be painted light yellow to promote an energetic learning style whether the media lab will be used in a lecture style setting or for individual learning use.                                                                                                    |
| Conference Rooms        | Blue            | Blue will be the color of choice in the conference rooms to promote calming and relaxation during learning sessions or meetings.                                                                                                    |
| Kitchen                 | White           | Even though the kitchen is a learning environment in the DRTC, it has been decided to not paint the kitchen with a preferred color                                                                                                    |

| from the list within this proposal. Instead, the kitchen will be painted white for easy equipment identification and for sanitary |
|----------------------------------------------------------------------------------------------------|
| purposes.                                                                                                    |

#### **Temperature**

The DRTC will be temperature regulated in order to promote optimum learning and energy efficiency. According to Trekles (2009) temperature can influence learning performance and the mood of the learner. Each space within the DRTC will be able to be individually controlled with an optimum temperature of 70 degrees.

#### **Furniture**

The DRTC is considered a unique design since it is a restaurant, conference center, and technology lab built together. The kitchen, dining room, and bar area will contain commercial restaurant equipment and furniture. With Darden's focus on technology, the DRTC will appear different from an ordinary restaurant as the first floor will have technology in multiple areas versus a traditional Darden concept which only contains POS Systems and a TV in the bar area (for guests) and a portable TV (for training videos) in the office. The second floor will be designed with technology in mind. SMART board screens will be available in all learning spaces. The media center is designed with individual cubicles for sole or group learning and a traditional classroom lecture. The conference rooms will contain tables that have media and power ports available for the learner.

#### **Universal Design**

Universal design guidelines were taken into consideration when designing the DRTC. As noted by Trekles (2009), the nine principles of universal design were adapted from McGuire, Scott, and Shaw (2006), and the Center for Universal Design at North Carolina State University (2007).

#### 1. Equitable use

All furnishings in each learning space within the DRTC are universally useful for all individuals. In the event the furnishings are unable to be universally adjusted, a designed substitute for individuals with disabilities will be available (e.g. an accessible workstation in the media lab.

#### 2. Flexibility in use

All room arrangements, with the exception of the cubicles in the media center are movable for learners to suit to their needs.

#### 3. Simple and intuitive

All equipment will either be PC or iOS (iPad) based for end-user functionality. All PC's and SMART board screens are touch for ease of use and navigation.

#### 4. Perceptible information

Individuals are able to self-navigate the DRTC with ease and can communicate via technology whether PC or mobile based.

#### 5. Tolerance for error

All individuals will be trained on the use of furniture and equipment within the DRTC to minimize end-user errors in operation.

#### 6. Low physical effort

With the integration of technology and state of the art equipment, users will be able to operate all related machinery and utilize all furniture with ease.

#### 7. Size and space for approach and use

Based on each class size ratio from each concept, the DRTC will be more than adequate in learning space.

#### 8. Community

Individual and collaboration stations are available for learners to individually work or collaborate as a group or community of members.

#### 9. Instructional climate

The DRTC will be operated by an energy-efficient lighting and climate system to match Darden's "going green" initiative. The climate can be individually controlled for learner preference.

## **Design Diagrams**

The DRTC is proposed to have two floors. The first floor will contain the dining room, bar, and kitchen while the second floor will contain the media lab and conference rooms. All learning areas are accessible to general needs of physical (motor), auditory, learning, or visual disabilities.

# First floor diagram

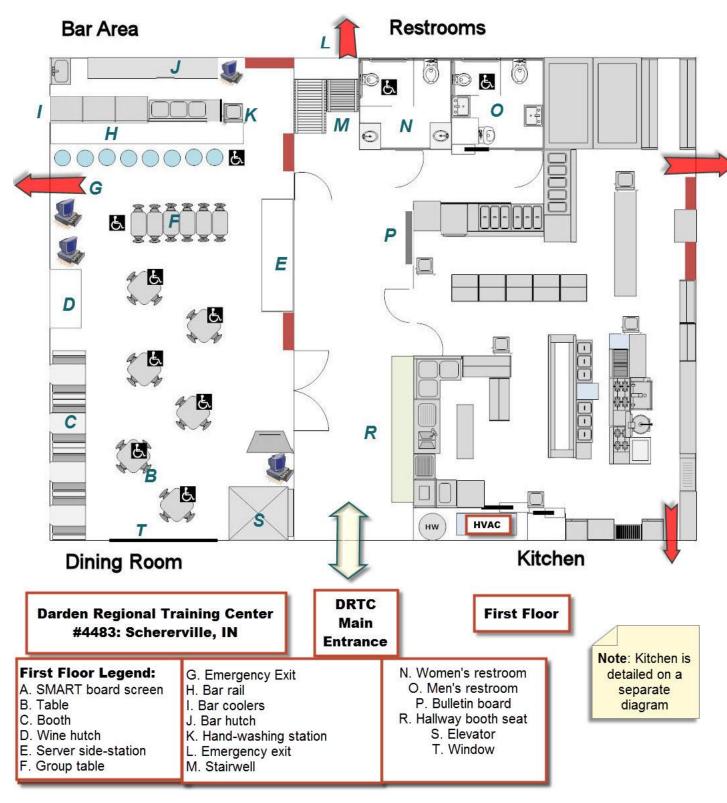

#### Kitchen diagram

#### Restrooms Kitchen Legend: A. Hand-washing station F B. Bread station C. Soup wells Е G D. Salad station E. Freezer F. Cooler G. Non-perishable storage Z H. Prep table D I. Equipment/Kitchen storage J. Tilt griddle K. Tilt-kettle L. Deep-fryer H M. Convection Oven N. Broiler O. Steamer P. Steam table(s) T1-5 Q. Range(s) SI R. Grill S. Pasta cooker T. Storage T1. Bread plates T2. Soup bowl warmer T3. Salad plates T4. Plate chiller T5. Salad bowls U. Utility closet V. Dishwasher W. Plate breakdown counter X. Pass-through counter Y. SMARTboard screen HVAC HW Z. Emergency exit Kitchen DRTC Main First Floor Entrance

EDCI 59100 – Human Issues in Instructional Technology Learning Space Design Plan ©2013 School of Education, Purdue University Calumet

#### Second floor diagram

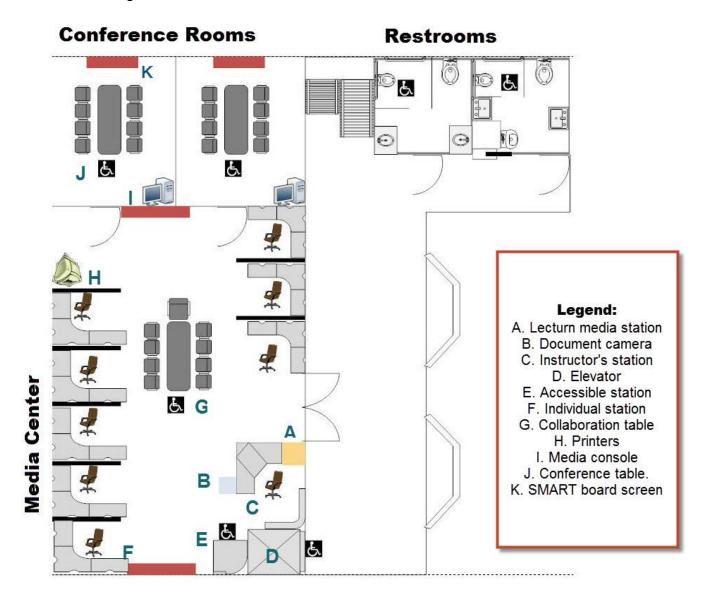

# **Learning Activities in the Environment**

Learning within the DRTC involves personal and group effort. Regardless of the learning room, each trainee will be required to individually learn and provide a psychomotor demonstration to his or her assigned reviewer (another manager or CT). Once the individual properly demonstrates their assigned task to a reviewer, they will be required to demonstrate the same task with a group. The assigned task will vary on the changes to the current company operations (e.g. change in service methods, new menu or promotional offering, etc.). Tasks will be assigned to the appropriate learning space within the DRTC.

#### Conference Room(s)

The conference rooms will be primarily used for communicating with other training centers or the corporate headquarters and for reviewing new instructional materials related to the change of company operations. In addition, users of the DRTC will be able to utilize the conference rooms for post-training discussions whether collectively as a group or by role (e.g. Managers and CTs meet separate).

#### Media Center

Users of the media center (media lab) will be able to learn collectively or as a group. Individual learning will be at the individual cubicles with a computer and whiteboard for their use while reviewing instructional materials on the employee portal. Group learning will take place at the collaboration table with the supplied laptops for use within the DRTC or at their individual cubicles. If lead instruction is needed, the cubicles are low enough to be able to see the instructor's station.

#### Dining Room & Bar

Food service, beverage service, guest interaction, and psychomotor demonstration of acquired service techniques will be the primary tasks within this space. Depending on the concept, additional service techniques may need to be demonstrated.

#### Kitchen

Food production, preparation of service trays, ware washing, and all other related tasks to foodservice will be within this space of the DRTC. Prep cooks will pre-portion or parcook specified food products for volume-related production. Line cooks will be required to cook food to order that has been pre-prepared or portioned. Servers will assemble and deliver food trays after the kitchen staff has produced the necessary product for order. Dishwashers will scrape, clean, and sanitize all soiled dishes in accordance with local health codes (e.g. Title 410 Indiana Administrative Code, Article 7, and Chapter 24: Food safety and sanitation requirements of the Indiana State Department of Health)

# **Technology Integration**

The DRTC will be equipped with all-in-one PC's for all user stations and SMART board screens. The all-in-one PC's are equipped with a wireless mouse and keyboard if the user decides not to use the touch screen. These PCs will be used to access the employee portal for all instructional materials.

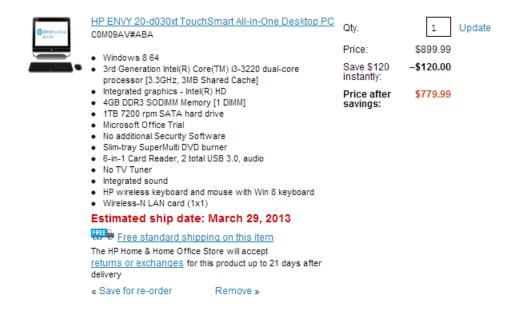

Computers are available for use in the media center to access instructional materials on DiSH. Laptops will be available for use within the DRTC if the user is unable to access a computer or is in a learning space without a computer available.

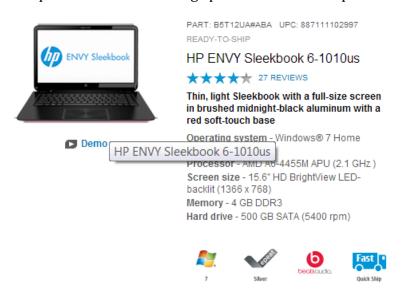

In addition to the laptops, SMART board screens will be available throughout the DRTC with the all-in-one PC's. These SMART boards will be able to allow the user to access the employee portal for instructional materials.

The SMART board 885ix system will be utilized throughout the DRTC.

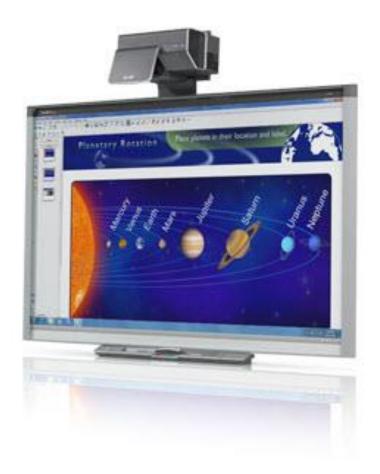

iPads will be available for users to utilize within the DRTC for instructional material viewing and access.

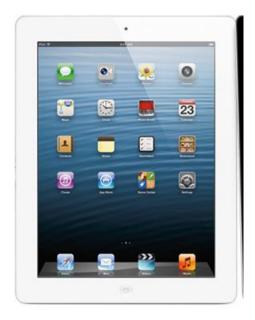

|                          | Other technologies will be available within the DRTC                                                                                                    |
|--------------------------|----------------------------------------------------------------------------------------------------|
| Document camera          | To display printed documents in the media center on the SMART board screens.                                                                               |
| Wireless<br>mouse        | For use with laptops and all-in-one PC's, if desired.                                                                                                    |
| Calculators              | For use by everyday users to calculate sales prices, or for users who have a cognitive disability in reference to mathematical functions.                  |
| Web cameras              | To digitally communicate with other members in national Darden Regional Training Centers or with the corporate headquarters.                               |
| Digital thermometers     | To accurately measure internal food temperatures in accordance with <a href="https://doi.org/10.1007/journal.com/">Title 410 IAC 7-24 Sections 182-185</a> |
| Microsoft Office<br>2013 | All PC's within the DRTC will have Microsoft Office 2013 installed to view all compatible instructional materials available on the employee portal.        |
| POS System               | The POS Hardware and DiSH software used by Darden.                                                                                                    |

## **Assistive Technology**

Several assistive technologies will be available within the DRTC.

Dragon Naturally Speaking 12, as noted earlier, will be installed on all computers within the DRTC for anyone to utilize the speech to text capabilities and other features available from the program.

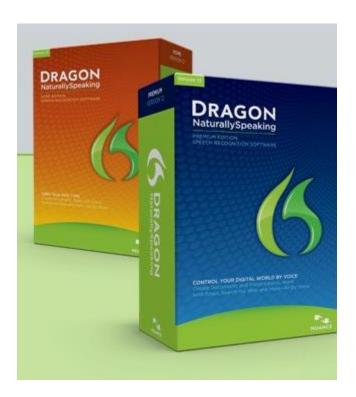

Microsoft Ergonomic keyboards will be available for individual with mobility issues as well as for individuals who have carpal tunnel syndrome.

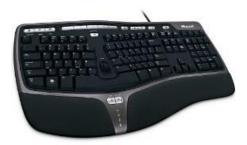

ZoomText software is available for individuals with visual disabilities or who wishes to zoom the screen for other learners.

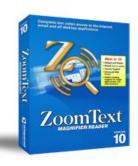

|                                                | Other assistive technologies:                                                                                                    |  |  |  |  |  |
|------------------------------------------------|----------------------------------------------------------------------------------------------------|--|--|--|--|--|
| Kurweil 3000                                   | A software available for learners with cognitive disabilities.                                                                                                    |  |  |  |  |  |
| Sky Smartpen                                   | A lecture recording pen for individuals writing notes.                                                                                                    |  |  |  |  |  |
| Logitech USB<br>Headset                        | For use with Dragon Naturally Speaking on all available PC's within the DRTC.                                                                                                    |  |  |  |  |  |
| Microsoft<br>Ergonomic<br>Keyboard             | An ergonomic keyboard for individuals who have mobility issues, such as carpal tunnel.                                                                                                    |  |  |  |  |  |
| iCommunicator                                  | A multifunctional device with speech to text, speech to video<br>American Sign Language, and speech to a computer generated voice<br>to assist with individuals who are visually or cognitively impaired. |  |  |  |  |  |
| Optical TrackMan<br>Mouse                      | Optical track mouse for individuals with mobility issues.                                                                                                    |  |  |  |  |  |
| ZoomText Print<br>Keyboard                     | Large print keyboard with hotkeys available for visually impaired users to navigate the computers, internet, and employee portal.                                                                         |  |  |  |  |  |
| Adjustable SMART<br>board screen wall<br>mount | To adjust the board to a comfortable height for the user.                                                                                                    |  |  |  |  |  |
| Braille keyboard                               | Available for individuals who are legally blind to use on the available PC's within the DRTC.                                                                                                    |  |  |  |  |  |
| Maddox Helper<br>Knives                        | Adaptive knives available for individuals who have mobility issues.                                                                                                    |  |  |  |  |  |
| Adaptive cutting boards                        | Cutting boards for individuals with mobility issues                                                                                                    |  |  |  |  |  |
| Read & Write Gold                              | A software that scans pages and text and converts them to audio for a visually impaired user or a user who has a cognitive disability.                                                                    |  |  |  |  |  |

| FM ADA         | An ADA compliant kit available for use by users with hearing |
|----------------|--------------------------------------------------------------|
| Compliance Kit | disabilities.                                                |

## **Budget**

The following budget reflects most furnishings, technology, and assistive technologies available within the DRTC. Other factors, such as equipment, cleaning supplies, and utensils are estimated within the budget for a closer actualization of primary operating costs.

| DRTC # 4483 Budge                                                                                                    | t                                                                                                    |                     |                                              |          |        |         |
|----------------------------------------------------------------------------------------------------|----------------------------------------------------------------------------------------------------|---------------------|----------------------------------------------|----------|--------|---------|
| Furnishings                                                                                                    |                                                                                                    |                     |                                              |          |        |         |
| Photo                                                                                                    | Item Name/Description                                                                                                    | Vendor              | Room                                         | Quantity | Price  | Total   |
|                                                                                                    | Figured Mahogany Boat Shape Conference Table - 96" x 48"  Global Industries Boardroom collection boat shape conference table is constructed of thermally fused high performance laminate over durable medium density fiberboard.                                                                                                    | Officefurniture.com | Conference room<br>Media lab/Media<br>center | 3        | \$824  | \$ 2472 |
|                                                                                                    | Mesh and Leather Ergonomic Task Chair  Office Star SPACE collection executive ergonomic chair has a breathable Air Grid mesh back and leather seat for the perfect combination of comfort and luxury. Ergonomic chair features instant lift seat height adjustment, adjustable lumbar support, adjustable arm height, and tilt tension control. Gunmetal finish aluminum base has dual wheel casters for easy mobility. Meets ANSI/BIFMA safety standards. | Officefurniture.com | Conference room<br>Media lab/Media<br>center | 3        | \$824  | \$ 1494 |
| Condete condete source of the source of the | Best-Rite™ Green-Rite® Dry-Erase Porcelain Board with Silver Presidential Trim, 4'H x 6'W  The Green-Rite® Dry Erase board with Presidential Trim is stylish and environmentally friendly. Painted porcelain steel dry-erase board provides superior writability, erasability, and color contrast. Silver anodized aluminum trim with rounded corners. Includes a Magnetic Q-Tray to hold markers and erasers. Cradle to cradle                            | Staples.com         | Media lab/Media<br>Center                    | 10       | \$ 250 | \$ 2500 |

|                             | certified. 50 year guarantee. Made in the USA. TAA compliant.                                                                                                    |                            |             |    |          |            |
|-----------------------------|----------------------------------------------------------------------------------------------------|----------------------------|-------------|----|----------|------------|
| Tables Chairs Barstools.com | Roulette Casino Style Wine Vinyl Bucket Bar Stool with PVC Edge Guard  Heavy Duty 16 Gauge Steel Frame. Grade 5 Wine Vinyl Upholstery. Roulette Casino Style Bucket Seat.360 Degree Swivel Base. Rocking Motion with Spring Back. Lower- welded Support Ring on Frame. Stylish PVC Vinyl Guard on Seat Back. Extremely Comfortable 2.5 Pound Density Foam Padded Seat                                                                                                    | Tableschairsbarsto ols.com | Bar         | 8  | \$ 150   | \$ 1200    |
| Tables Chairs Barstools.com | GLADIATOR Commercial Wooden Cherry Ladderback Restaurant Chair with Green Vinyl Seat  Commercial Wooden Cherry Ladderback Restaurant Chair with Green Vinyl Seat. Wooden Commercial Restaurant Chair. Ladder Back Frame with Cherry Wood Finish. 2.5" Thick 2 Density Foam Padded Seat. Grade 5 Vinyl Fabric Upholstery. Heavy Duty European Beech Hardwood Frame. Mortise and Tenon Style Construction with Metal Wood Screws. Intended for Commercial Use makes it perfect for Restaurants and Bars. Reinforcing Support Bar. Durable Nylon Floor Glides. 7 Year Limited Commercial Warranty. Frame available in Mahogany, Cherry, Walnut, and Natural Finish. Also available with Wood Seat. Vinyl Seats | Tableschairsbarsto ols.com | Dining Room | 32 | \$ 45.99 | \$ 1471.68 |

| available in Black, Wine, and Brown                                                                                                    |                            |                           |   |         |         |
|----------------------------------------------------------------------------------------------------|----------------------------|---------------------------|---|---------|---------|
| Cherry Hostess Station  Pencil rail. Overall height: 46 1/4". Work surface: 24 1/2" X 16 3/4". Locking casters. Adjustable shelf. Ships unassembled. Other colors available                                                                                                    | Tableschairsbarsto ols.com | Dining Room/Bar           | 1 | \$ 109  | \$ 109  |
| Charcoal Palette Reception L-Desk  Maxon-In-A-Click reception L-desk is made with 2" thick aluminum frame panels and all-metal trim for long-lasting durability and 1-1/8" thick high-pressure laminate worksurfaces with impact-resistant T-mold edges. Charcoal color palette consists of Chess fabric on panels, Charcoal paint on all metal trim, and Wild Cherry laminate on work surfaces. Reception desk features a 72"W x 72"W x 24"D work surface, 12" deep countertop, and a three drawer pedestal. Pedestal has two box drawers and a file drawer. One box drawer includes a pencil tray, and the file drawer has rods for side to side filing. All drawers have steel ball bearing slides. Connecting hardware and assembly instructions included. | Officefurniture.com        | Media lab/Media<br>Center | 1 | \$ 2749 | \$ 2749 |

| Upholstered Booth with Wave Head Roll [KEA-835]  The Upholstered Booth with Wave Head Roll is a unique and elegant style booth. This style is popular for its continuous head roll, a very elegant booth to sit along the wall. If you have bare walls, this is a great solution. Designed for Heavy Duty Commercial Usage. Wavy Head Roll Booth. 1.5" Foam Seat. Black Vinyl Kick Base. Customized Sizes Available: Wall Bench, 1/2 Circle, 3/4 Circle. 1 Year Structural Warranty Against Manufacturer Defects | American<br>Hospitality<br>Furniture.com | Dining Room/Bar | 10 | \$ 266   | \$ 2660  |
|----------------------------------------------------------------------------------------------------|------------------------------------------|-----------------|----|----------|----------|
| Bar Rail & Structure                                                                                                    |                                          |                 | 1  | \$ 20000 | \$ 20000 |
| Wall Shelf, Knocked Down, 11 1/8" X 24", S/S  Stainless steel shelves for storage                                                                                                    | BigTray.com                              | Kitchen         | 10 | \$ 85    | \$ 850   |
| Advance Tabco ELAG-244-1X  Stainless steel tables                                                                                                    | Atlanta Fixture<br>Sales Co.             | Kitchen         | 10 | \$ 233   | \$ 2330  |

| simple human 60-Liter Brushed Stainless Steel Indoor Garbage Can  60-Liter Brushed Stainless Steel Indoor Garbage Can. Extra wide opening is ideal for high traffic areas. Removable lid makes bag change quick and easy. Handles make the can easy to move. Stainless steel                                                                                                    | Lowes             | "Conference room<br>Media lab/Media<br>center" | 6 | \$ 120    | \$ 720    |
|----------------------------------------------------------------------------------------------------|-------------------|------------------------------------------------|---|-----------|-----------|
| Linea Italia Trento L-Shaped Desk, Mocha  Woodgrain laminate L-shaped desk with PVC edge and steel frame. Stylish minimalist design for universal appeal. Scratch- and stain-resistant wood grains laminate with durable PVC edge. Strong powder coated steel frame. Configures right or left to suit your needs. Adjustable leveling glides for stability. Quick and easy assembly in just 9 minutes with no tools required                                                                                     | Office Max        | Media Lab                                      | 8 | \$ 320    | \$ 2560   |
| ADA Computer Desk (30" W x 60" L)  The Smith System ADA Computer Desk features a hand crank underneath the desktop for fast and easy height adjustment. The heavy-gauge steel frame and durable laminate desktop resist chipping, scratching and staining. Port holes and a cable tray in the steel modesty panel let you neatly organize your wires. Two sizes of optional casters give you added mobility, and an optional CPU holder makes computer storage simple. Available in multiple color combinations. | School outfitters | Media Lab                                      | 1 | \$ 599.89 | \$ 599.89 |

|                                                                                   | Booth ta                                                                                                    | <u>ble</u>                                                                                                    | Seating Expert                                                                                                    | Dining Room         | 1 5                          |              | \$59.00 | \$295   |
|-----------------------------------------------------------------------------------|----------------------------------------------------------------------------------------------------|----------------------------------------------------------------------------------------------------|----------------------------------------------------------------------------------------------------|---------------------|------------------------------|--------------|---------|---------|
|                                                                                   |                                                                                                    |                                                                                                    |                                                                                                    |                     |                              |              |         |         |
|                                                                                   | The CT-recharging strip. The removed storage of 22" x 44" sides to The CT-Ventilations an powder of the CT-recharge of the CT-ventilations an powder of the CT-recharge of the CT-ventilations and the cT-ventilations and the cT-ventilations are cT-ventilations and the cT-ventilations and the cT-ventilations are cT-ventilations and the cT-ventilations and the cT-ventilations are cT-ventilations and the cT-ventilations and the cT-ventilations are cT-ventilations and the cT-ventilations are cT-ventilations and the cT-ventilations and the cT-ventilations are cT-ventilations and the cT-ventilations are cT-ventilations and the cT-ventilations are cT-ventilations and the cT-ventilations are cT-ventilations and the cT-ventilations are cT-ventilations and the cT-ventilations are cT-ventilations and the cT-ventilations are cT-ventilations are cT-ventilations and cT-ventilations are cT-ventilations are cT-ventilations | LS30 is a mobile solution for any and storing up to 30 laptop are for secure storage and any with the optional 17-outlet power a laptop cell partitions can be a lindividually to create lockable for a printer or server device. The are support a printer and server device. LS30 ships partially assembled. On is achieved with perforations on a dop and bottom of unit. Dove gray coated finish is standard. Also as a 20-unit model. | Da-lite                                                                                                    | Within the Di       | RTC 1                        |              | \$1169  | \$ 1169 |
| Technology                                                                        |                                                                                                    |                                                                                                    |                                                                                                    |                     |                              |              |         |         |
| Photo                                                                             |                                                                                                    | Item Name/Description                                                                                                    |                                                                                                    | Vendor              | Room                         | Quantit<br>y | Price   | Total   |
| HP LaserJet P2035 Printer (CE481A)  Customer rating and reviews for HP LaserJet F |                                                                                                    | HP LaserJet P2035 Printer  This laser printer brings productivity a price says price sets printer brings productivity a price sets price sets price sets price addition to with fast print speeds and the ability office print jobs nearly two times as factorized printer to your computer through the parallel port. Spend more time printing.                                                                                           | any workgroup to complete typical ast with Instant-on speeds up to 30 cal office print job wo times faster y connect this printer's USB or | Hp Home &<br>Office | Media<br>lab/Media<br>Center | 1            | \$ 249  | \$ 249  |

|                                                                                                    | loading paper with 300-sheet input                                                                                                    |                     |                                                        |   |         |          |
|----------------------------------------------------------------------------------------------------|----------------------------------------------------------------------------------------------------|---------------------|--------------------------------------------------------|---|---------|----------|
| HP LaserJet P2035 Printer (CE481A)  Customer rating and reviews for HP LaserJet P2035 Printer                                                                                                    | Price and buy  Price: \$249.00*  Add to Carts  Produce professional-quality color documents with  ease and fast speed. Easily integrate into your office or wireless home network.[1] HP features help you save energy and print from virtually anywhere with HP                                                                                                    | Hp Home &<br>Office | Media<br>lab/Media<br>Center                           | 1 | \$ 349  | \$ 349   |
| Planting Assisted the document of the comment of the comment of th | Enhance the power of collaborative learning with the widescreen SMART Board® 885ix interactive whiteboard system. Up to four students can collaborate and interact with lesson content anywhere on the interactive surface. The integrated system combines an interactive whiteboard with an ultra-short-throw projector that virtually eliminates shadows and glare, a multiuser Pen Tray and a control panel that enables teachers to manage all classroom technology products from the front of the classroom. | SMART Tech          | Media<br>lab/Media<br>Center<br>Conferenc<br>e Room(s) | 9 | \$ 6500 | \$ 58500 |
|                                                                                                    | Logitech TV Cam HD – it's the most natural way to do video calling. It gives you and your family the freedom to move around, while connecting with the people that matter most. Friends and family can feel like they're right there with you, even when they're not. Relationships are what you make of them. Make them richer, stronger, and more vibrant when you share everyday moments with the Logitech TV Cam HD.                                                                                          | Logitech.com        | Conferenc<br>e room                                    | 2 | \$ 200  | \$ 400   |

| Office Professional 2013  1 install includes:    I | Office Professional 2013                                                                                                    | Microsoft  | All computer s  | 28 | \$ 399.99 | \$ 11199.72 |
|----------------------------------------------------|----------------------------------------------------------------------------------------------------|------------|-----------------|----|-----------|-------------|
| Logitech C310 USB 2.0 HD WebC                      | 5.0 MP (Software Enhanced). 1280 x 720. USB 2.0                                                                                                    | Newegg.com | Media<br>Center | 10 | \$ 42.99  | \$ 429.90   |
| 2305 S S S S S S S S S S S S S S S S S S S         | Texas Instruments TI-30XA Calculator  The Texas Instruments TI-30XA Calculator is solid accessory for those who have to solve general math, algebra, trigonometry and statistic problems. It is a useful educational tool that provides fast accurate results for complicated mathematical structures. It is a one line battery operated trigonometric calculator model that easily performs basic scientific and trigonometric functions needed in all branches of mathematics and sciences. This Texas scientific calculator has ten digit displays and performs functions such as addition, subtraction, multiplication and division fractions entered in traditional numerator or denominator format. The calculator consists of one variable statistic. This ten digit calculator features conversions like fractions and decimals, degrees or | Wal-Mart   | Within the DRTC | 12 | \$ 8.94   | \$ 107.28   |

|                                                             | radians or grads, DMS or decimal or degrees and also polar or rectangular conversions. The calculator uses a lithium ion battery, allowing long term durable usage.                                                                                                    |                       |                                                     |    |          |           |
|-------------------------------------------------------------|----------------------------------------------------------------------------------------------------|-----------------------|-----------------------------------------------------|----|----------|-----------|
| Angeleria.                                                  | Logitech Wireless Mouse M185  The Logitech Wireless Mouse M185 with a Nano receiver gives you the reliability of a cord with wireless convenience. The Logitech Nano receiver does not require any software for installation; you can leave it in your USB port. It allows fast data transmission without delays or dropouts. This computer wireless mouse uses a 1 AA battery that can last up to 12 months. It is perfect for desktop computers as well as laptops. The mouse has a user-friendly contoured design. The Logitech mouse is convenient to use and easy to carry around.       | Logitech.com          | Conferenc<br>e room<br>Media<br>lab/Media<br>center | 10 | \$ 24.99 | \$ 249.90 |
|                                                             | Conference Table Power Module - PME - 3 Power / 3  Data-Video-Phone Ports  Today's business environment demands flexibility and timely access to data. With convenient, quick-access to electrical power, data ports, video connections, and audio jacks your clients and business associates will be connected and energized for whatever challenges the day may bring them. With our advanced Power & Technology Modules you can modify your existing tables to get fully-featured conference and meeting tables for the board room, meeting room, conference center, or the corner office. | VQVFurniture<br>Group | Conferenc<br>e room<br>Media<br>lab/Media<br>center | 6  | \$ 290   | \$ 1740   |
| ENW 20 TouthSmart All-in-One Yo  Operating system Windows 6 | HP ENVY 20-d030xt Touch Smart All-in-One Desktop PC  See narrative for computer information.                                                                                                    | Hp Home &<br>Office   | Within the<br>DRTC                                  | 16 | \$ 779   | \$ 12464  |

| PART BETIZHANDA UPC BETITHOSPET HILLOYTOMP HE PENVY Sheekbook 6-1010us  ****** * 7 FENDENS  This light Sheekbook with a fill size screen in bruskel miseight black aluminum with a red soft-bloch blook with a fill size screen in bruskel miseight black aluminum with a red soft-bloch blook with a fill size screen in bruskel miseight black aluminum with a red soft-bloch blook with a fill size screen in bruskel miseight black aluminum with a red soft-blook size size size size size size  Demoi HP ENVT Sheekbook 6-1000 H size size screen in bruskel miseight black aluminum with a red soft-blook size size size size size size size size                                                                                                    | HP ENVY Sleek book 6-1010us  See narrative for computer information.                                                                                                    | Hp Home &<br>Office | Within the DRTC                                        | 12 | \$ 530  | \$ 6360 |
|----------------------------------------------------------------------------------------------------|----------------------------------------------------------------------------------------------------|---------------------|--------------------------------------------------------|----|---------|---------|
| to the state of the state of th | EPSON DC-11 Document Camera  The perfect tool for a dynamic learning environment, the Epson DC-11 makes it easy to display textbooks, experiments and 3D objects, as well as promote engaging interactive lessons. Display up to two full pages with amazing clarity and detail. The DC-11 features a 5-megapixel sensor, 10x digital zoom, and 30 frames-per-second video (at full resolution) for stunning image quality and performance. Capture classroom lessons like never before with the DC-11's A/V capture capability and built-in microphone. Use the included software to easily upload and post what you've captured to your favorite classroom website for students that have missed the lesson or are taking the class remotely1. When it's time to share live video, as well as captured images, use the convenient split-screen feature. With innovative teaching tools, advanced connectivity, and a compact, durable design, the DC-11 is an ideal fit in any educational setting. | EPSON               | Media<br>lab/Media<br>Center<br>Conferenc<br>e Room(s) | 3  | \$ 559  | \$ 1677 |
| HP® AP500 E7400 2.8 G                                                                                                    | HP® AP5000 27 2GB DDR2 SDRAM Intel® Core™ 2  Duo E7400 2.8 GHz Processor Desktop POS  Computer  HP® AP5000 27 2GB DDR2 SDRAM Intel® Core™ 2  Duo E7400 2.8 GHz Processor Desktop POS  Computer offers easy implementation within your existing retail ecosystem.                                                                                                    | Staples             | Dining<br>Room/Bar                                     | 4  | \$ 1625 | \$ 6500 |

| CDN° CON° CON° CON° CON° CON° CON° CON° CO                     | CDN ProAccurate Quick-Read  Digital thermometer probe |        | Chefs<br>Resource | Kitchen         | 24       | \$ 17.99 | \$ 431.76 |
|----------------------------------------------------------------|-------------------------------------------------------|--------|-------------------|-----------------|----------|----------|-----------|
| •                                                              | with Retina display  with Wi-Fi                       |        | Apple.com         | Within the DRTC | 24       | \$ 499   | \$ 11976  |
| Photo                                                          | Item Name/Description                                 | Vendor | Ro                | oom             | Quantity | Price    | Total     |
| Grade 3-Adult   Reading   Writing   Study Skil  Kurzweil 3000™ | Kurzweil 3000<br>Windows - Version 13                 | Kurzw  | eil W             | ithin the DRTC  | 5        | \$ 1395  | \$ 6975   |

| 4gb<br>Sky<br>wifi smartpen                                                                                                    | 4GB Sky™ Wi-Fi smart pen | Livescribe | Within the DRTC | 5  | \$ 199.95 | \$ 999.75  |
|----------------------------------------------------------------------------------------------------|--------------------------|------------|-----------------|----|-----------|------------|
| DRAGON Naturally-Speaking PRIMARY ENTIRE STOCK INC.  ONTROL TOOR DRIVEL INC.  CONTROL TOOR DRIVEL INC.  CONTROL TOOR DRIVE | 5                        | Nuance     | All Computers   | 28 | \$ 149.99 | \$ 4199.72 |

| E ANTILINE ( | Logitech Clear Chat Wireless  USB Headset, Black, Refurbished, Model (981- 000068)  Enjoy high-performance, stereo audio for PC calling, music, and games from up to 33 feet away from your computer.                                                                                                    | Meritline.com | Within the DRTC | 24 | \$ 54.99 | \$ 1319.76 |
|--------------|----------------------------------------------------------------------------------------------------|---------------|-----------------|----|----------|------------|
|              | Microsoft Natural Ergonomic Keyboard 4000  Given the time you spend with your hands on a keyboard, investing in the newest addition to Microsoft's best-selling line of ergonomic keyboards can pay dividends in greater comfort. According to some studies, ergonomic keyboard designs, such as the Microsoft Natural line, have been associated with significant reduction of carpal tunnel syndrome symptoms. Rest your wrists against the plush palm rest in a relaxed, natural angle with this keyboard's curved key bed, ergonomic arc, and reversed slope. Apart from comfort and support, enjoy quick, customizable way to reach files, folders, and web pages with handy hot keys. For close-in tasks, use the Zoom Slider, located in the middle of the keyboard, to zoom in and out with the touch of a finger. | Amazon.com    | Within the DRTC | 5  | \$ 32.51 | \$ 162.55  |

| * I Communicator  File Views Copton, extract Signing Copton: And Help                                                                                                    | <u>iCommunicator</u>                                                                                                    | Enablemart   | Within the DRTC | 1 | \$ 6499   | \$ 6499    |
|----------------------------------------------------------------------------------------------------|----------------------------------------------------------------------------------------------------|--------------|-----------------|---|-----------|------------|
| Communicator  Communicator  Co | The iCommunicator software program, v5.0, provides a multisensory, interactive communication solution for persons who are deaf or hard of hearing.                                                                                                    |              |                 |   |           |            |
|                                                                                                    | Optical TrackMan Cordless MouseExperience trackball precision without the cords. Optical Marble technology tracks smoothly and is virtually maintenance free. WebWhee software along with forward and back buttons takes the effort out of Web and document browsing. Features scroll wheel and customizable buttons that allow you to personalize your controls for increased productivity. Digital radio technology requires no line of sight for true cordless freedom. Innovative extras include exclusive cruise control and smart power management providing over six months of battery life. Connector/Port/Interface: PS/2; USB; Left/Right Hand Use: Right; Mouse Technology: Optical; Trackball. | Shopping.com | Within the DRTC | 5 | \$ 269.99 | \$ 1349.95 |

|                                                                                                    | ZoomText Large-Print Keyboard  - Black on Yellow | Aisquared.com | Within the DRTC |   | \$ 99   | \$ 495   |
|----------------------------------------------------------------------------------------------------|--------------------------------------------------|---------------|-----------------|---|---------|----------|
| Complete to a series area to the frame.  The series of the series production.  The series of the series production.  The series of the series production.  The series of the series of the series of the series.  The series of the series of th | ZoomText Magnifier / Reader  USB Version         | Aisquared.com | Within the DRTC | 5 | \$ 699  | \$ 3495  |
|                                                                                                    | SMART board adjustable wall mount                | SMART Tech    | Within the DRTC | 9 | \$ 1499 | \$ 13491 |
| A THE OR THOSE OF TOUTS OF THE SECOND STATES OF THE SECOND STATES OF THE | Braille Keyboard Manufactured by EKI             | EK, Inc.      | Within the DRTC | 5 | \$ 304  | \$ 1520  |

|                            | Maddox Professional Helper Knife Rocker knife designed for use by individuals with upper extremity disabilities or use of only one hand.  AIT100 Regular price: \$32.95                                                                                                    | Maddox Professional Helper Knife  Rocker knife designed for use by individuals with upper extremity disabilities or use of only one hand.                                                                   | Wrightstuff.biz | Kitchen         | 5  | \$ 32.95 | \$ 164.75 |
|----------------------------|----------------------------------------------------------------------------------------------------|----------------------------------------------------------------------------------------------------|-----------------|-----------------|----|----------|-----------|
|                            | Adaptive Cutting Boards Ideal for persons who only have the use of one hand.  NC28  Regular price: \$38.95  VIEW DETAILS                                                                                                    | Adaptive Cutting Boards                                                                                                    | Wrightstuff.biz | Kitchen         | 5  | \$ 38.95 | \$ 194.75 |
| Restaura Readawrite + GOLD | Roads With Committee of the Committee of the Committee of | Read & Write Gold, award-winning literacy support software, gives an added boost to people who need support with reading, writing and learning by making support tools available right at their fingertips. | Enablemart      | Within the DRTC | 28 | \$ 597   | \$ 16716  |

|                                                                                    | FM ADA Compliance Kit | Enablemart | Within the DRTC | 5 | \$ 1183 | \$ 5915 |  |  |
|------------------------------------------------------------------------------------|-----------------------|------------|-----------------|---|---------|---------|--|--|
| Other Expenses                                                                     |                       |            |                 |   |         |         |  |  |
| Major Kitchen Equipment (Ranges, ovens, etc.)                                      |                       |            | \$75,000        |   |         |         |  |  |
| Minor Kitchen Equipment (Small operating equipment, Utensils, China, and Flatware) |                       |            | \$50,000        |   |         |         |  |  |
| Cleaning Supplies                                                                  |                       | \$3,000    |                 |   |         |         |  |  |

| Expenses             |              |  |  |  |  |
|----------------------|--------------|--|--|--|--|
| Furnishings          | \$ 43179.57  |  |  |  |  |
| Technology           | \$ 112633.56 |  |  |  |  |
| Assistive Technology | \$ 63497.23  |  |  |  |  |
| Other Expenses       | \$ 128000.00 |  |  |  |  |
| Total Expenses       | \$ 347310.36 |  |  |  |  |

### **Acceptable Use Policy**

The Acceptable Use Policy (AUP) of the DRTC (Darden) will be introduced with the NGTI. The purpose for Darden's AUP is to notify end-users what is considered acceptable (or unacceptable) in reference to Information Technology (IT). All employees, current and prospective, will be required to sign this agreement in order to utilize Darden's technology services which is essential for the viewing of company information. Due to technology remaining in an ever-changing state, the AUP will be annually reviewed and revised if necessary.

A proposed Darden/DRTC accessible use policy is included in this proposal.

#### Darden Regional Training Center (DRTC) Acceptable Use Policy

#### Introduction

Darden uses technology to teach and learn. Technology is essential to facilitate the creative problem solving, information fluency, and collaboration that we see in today's democratic societies. While Darden desires for their employees to be active contributors in our connected world, we also want them to be safe, legal, and responsible. One of Darden's core purposes is "Always Learning-Always Teaching" and technology will be integrated with this vision. This acceptable use policy (AUP) supports our vision of technology use and upholds our employee's strong sense of digital citizenship.

#### **Policy Purpose:**

The purpose of this policy is to outline the acceptable use of DRTC computer equipment, network resources and lab tools. The DRTC Acceptable Use Policy (AUP) embodies proper use of the Internet, information technology system, software, hardware and electronic mail. These rules are in place to protect the interests of our employees, learners and Darden as a company.

#### **Policy Statement:**

New opportunities to communicate learn, and access company information may cause risks. Inappropriate use, knowingly or unknowingly, may cause virus attacks, security breaches, compromise of network services, and legal issues. All Darden employees and guests must read and agree to the policies contained therein before they can use the DRTC equipment and technology. All users of the DRTC and associated training materials are subject to the guidelines of this policy when using Darden, regardless of the Internet access source.

#### Scope and Target Audience(s) for the Policy

This policy applies to all Darden employees. Each employee is responsible for compliance with the policy by members of his or her immediate family and personal household, and employees who deal with outside parties are responsible for communicating this policy to them. This policy is in effect whether the user accesses Darden's materials at a DRTC, concept, or remotely off of any Darden property.

#### **Darden Rights and Responsibilities**

It is the policy of Darden to maintain an environment that promotes ethical and responsible conduct in use of technology, hardware, and online network activities by employees. It shall be a violation of this policy for any employee or other individual to engage in any activity that does not conform to the established purpose and general rules and policies of the network. Within this general policy, the company recognizes its legal and ethical obligation to protect the well-being of users in its charge. To this end, Darden retains the following rights and recognizes the following obligations:

- 1. To log network use and to monitor fileserver space utilization by users, and assume no responsibility or liability for files deleted due to violation of fileserver space allotments.
- 2. To remove a user account on the network.
- 3. To monitor the use of online activities. This may include real-time monitoring of network activity and/or maintaining a log of Internet activity for later review.
- 4. To provide internal and external controls as appropriate and feasible. Such controls shall include the right to determine who will have access to Darden-owned equipment and, specifically, to exclude those who do not abide by the company's acceptable use policy or other policies governing the use of school facilities, equipment, and materials. Darden reserves the right to restrict online destinations through software or other means.
- 5. To provide guidelines and make reasonable efforts to train staff and students in acceptable use and policies governing online communications.

#### **Acceptable Use Guidelines**

The specific usage guidelines that follow are not intended to be comprehensive, but rather to establish and clarify the intent of this policy. Situations not enumerated here will inevitably arise, and they should be interpreted according to the spirit of this policy.

Each person using Darden's computers and network resources should:

- a. Clearly and accurately identify one's self in electronic communications:
  - Do not forge or misrepresent one's identity. Concealing or masking the identity of electronic communications such as altering the source of an email message by making it appear as if the message was sent by someone else is a violation of this policy.
- b. Use computer and network resources efficiently:

Computing resources are finite and must be shared. Users may use Darden's computer and network

resources for incidental personal purposes, provided that such use does not (A) unreasonably interfere with the use of computing and network resources by other users, or with Darden's operation of computing and network resources; (B) interfere with the user's employment or other obligations to the company; or (C) violate this policy or other applicable policy or law. Darden retains the right to set priorities on use of the system, and to limit recreational or personal uses when such uses could reasonably be expected to cause, directly or indirectly, strain on any computing facilities, or to interfere with research, instructional or administrative computing requirements, or to violate applicable policies or laws. Examples of inappropriate use include circumventing the editor or moderator to post messages to private (closed) listservs, sending "chain letters" or engaging in pyramid schemes, or engaging in unauthorized peer-to-peer file sharing. Sending "spam," defined as unsolicited "junk" email sent to large numbers of people to promote products or services or inappropriate promotional or commercial postings to discussion groups or bulletin boards, is not permitted.

c. Use security measures to protect the integrity of information, data, and systems:

Users shall protect their computer systems and accounts by using strong passwords, installing antivirus software consistent with management directives and keeping such software, as well as the operating system and application security patches, up to date. Users are responsible for safeguarding their identification codes and passwords, and for using them only as authorized. Examples of misuse include using a computer account and/or obtaining a password that you are not authorized to use, using the campus network to gain unauthorized access to any computer system, and using a "sniffer" or other methods in an attempt to "crack" passwords.

d. Do not harass or intimidate or use computer and network resources for unlawful acts:

Darden, in general, cannot and does not wish to be the arbiter of content maintained, distributed or displayed by users of the Darden's computing and network resources. For example, Darden, in general, cannot protect users from receiving e-mail they may find offensive. Using Darden's computer or network resources for illegal activities, however, is strictly prohibited. Unlawful use of Darden's computer and network resources can expose the individual user and the company to damages claims, or potential criminal liability. Unlawful uses may include, but are not limited to: harassment and intimidation of individuals on the basis of race, sex, religion, ethnicity, sexual orientation or disability; obscenity; child pornography; threats; theft; attempting unauthorized access to data; attempting to breach security measures on any electronic communications software or system; attempting to intercept electronic communication transmissions without proper authority; and violation of intellectual property or defamation laws. Do not use computer systems to send, post, or display slanderous or defamatory messages, text, graphics, or images. By using the Darden's computer and network services, each user accepts the responsibility to become informed about, and to comply with, all applicable laws and policies.

e. The use of Darden computer resources and networks is for legitimate training or administrative purpose:

Incidental personal use is permissible to the extent that it does not violate other provisions of this policy or interfere with the performance of employee's duties. Use of your computer account or the network for commercial activities that are not approved by appropriate supervisory Darden personnel consistent with applicable policy, or for personal financial gain (except as permitted under applicable academic policies) is prohibited. Examples of prohibited uses include using your computer account for engaging in unauthorized consulting services, software development, advertising products/services, and/or other private commercial activity.

f. Respect copyright and intellectual-property rights:

Users must adhere to the U.S. Copyright Act and the terms and conditions of any and all software and database licensing agreements. Any form of original expression fixed in a tangible medium is subject to copyright, even if there is no copyright notice. Examples include music, movies, graphics,

text, photographs, artwork and software, distributed in any media -- including online. The use of a copyrighted work (such as copying, downloading, file sharing, distribution, public performance, etc.) requires either (A) the copyright owner's permission, or (B) an exemption under the Copyright Act. The law also makes it unlawful to circumvent technological measures used by copyright owners to protect their works. Copyright infringement exposes the user, and possibly the company, to heavy fines and potential criminal liability. Therefore, without limitation of other possible sanctions, the company may refuse, suspend and/or terminate computer and network access, with respect to any user who violates the copyright law, or who uses the company's computer or network resources contrary to the terms of Darden's software or database license agreements.

#### g. Respect Darden property:

Misuse of Darden's property includes, but is not limited to, theft or damage of equipment or software, knowingly running or installing computer viruses or password cracking programs, attempting to circumvent installed data protection methods that are designed and constructed to provide secure data and information, or in any way attempting to interfere with the physical computer network/hardware, or attempting to degrade the performance or integrity of any DRTC network or computer system.

h. Make only appropriate use of data to which you have access:

Authorized Darden (e.g. system, network and database administrators, among others) may have access to data beyond what is generally available. Privileged access to data may only be used in a way consistent with applicable laws, company policies, and accepted standards of professional conduct. Those who have access to databases that include personal information shall respect individual privacy and confidentiality, consistent with applicable laws and company policies regarding the collection, use and disclosure of personal information. Users should be aware however that state laws and Darden policies, guidelines and regulations may prevent the protection of certain aspects of individual privacy. Both the nature of electronic communications and the public character of Darden's business make certain uses less private than users may anticipate. For example, in certain circumstances, Darden may permit the inspection, monitoring or disclosure of e-mail, consistent with applicable laws and other company policies.

 Respect and adhere to other departmental/college/Internet Service Provider's acceptable use policies:

When using the Darden computer system and/or network to connect to a non-Darden system or network, adhere to the prevailing policies governing that system or network. This does not in any way release your obligation to abide by the established policies governing the use of Darden's computer systems and networks.

#### **Unacceptable Uses**

The primary purpose of the DRTC and DiSH are for employee training and proprietary use. Use of the Internet shall not frustrate the goal of achieving innovative educational excellence. Specifically, the following uses of Darden-provided Internet access are not permitted:

- a. to access, upload, download, or distribute pornographic, obscene, or sexually explicit material
- b. to transmit obscene, abusive, sexually explicit, racially offensive, harassing, intimidating, or threatening language
- c. to violate any local, state, or federal statute

- d. to vandalize, damage, or disable the property of another individual or organization
- e. to access another individual's materials, information, or files without permission
- f. to violate copyright or otherwise use the intellectual property of another individual or organization without permission
- g. to make use of the DRTC or DiSH to conduct activity which may be construed as having a commercial or political purpose
- h. to gain access to another person's account and assigned password or otherwise attempt to login in violation of an individual participant's security
- i. to engage in behavior which may be deemed destructive to the computer network services, including overloading, spamming, hacking, spreading viruses, or physical vandalism.

#### **Violations/Sanctions**

The purpose of Darden providing Internet access and DiSH is to facilitate communications in support of training. Access is a privilege, not a right. Access entails responsibility for all Darden employees and authorized users. In the event that the guidelines provided herein are violated, a user's Internet/access privileges may be terminated. Additional disciplinary action may be taken, which must be consistent with all Darden policies. When and where applicable, law enforcement agencies may be involved.

In order to assure adherence to the guidelines provided for the use of the DRTC and DiSH through Darden, system administrators reserve the right to monitor all activity on the system and to inspect any files stored on the system. Users should not expect that files stored on Darden-based computers or servers will always be private. Electronic messages and files stored on Darden-based computers and servers can be reviewed at any time. Administrators and faculty may review files and messages to maintain system integrity and insure that users are acting responsibly.

#### **Recourse for Misuse and/or Non-Compliance**

Aforementioned policies in this document include action steps to be taken to determine whether or not an individual has, in fact, misused Darden's computing and/or network resources. Protections of the rights of individuals accused of policy violations afforded by those policies also apply.

Users who misuse Darden's computing and network resources or who fail to comply with the company's written usage policies, regulations and guidelines are subject to one or more of the following consequences:

- Temporary deactivation of computer/network access
- Permanent deactivation of computer/network access
- Disciplinary actions taken by the individual concept, regional director of operations, or Darden corporate office up to and including termination of employment
- Subpoena of data files
- Legal prosecution under applicable Federal and State laws
- Possible penalties under the law, including fines and imprisonment

Violations are to be reported to any manager of a concept, the regional director of operations, or the Total Rewards service center.

#### **Disclaimer**

Darden makes no warranties of any kind, whether expressed or implied, with respect to the Darden IT Resources it provides. The company will not be responsible for damages resulting from the use of Darden's IT Resources, including, but not limited to, loss of data resulting from delays, non-deliveries, missed deliveries, service interruptions caused by the negligence of a Darden employee, or by any user's error or omissions. The company specifically denies any responsibility for the accuracy or quality of information obtained through Darden's IT Resources.

#### **Definitions**

- Company- Darden Restaurants Incorporated
- Device- A piece of technology used to access company information or the internet (e.g. Computer, Cellular Phone/Smartphone, Tablet, etc.)
- Download- Process of downloading information from the internet to your device
- DiSH-Darden Information Super Highway
- DRTC-Darden Regional Training Center
- IT- Information Technology
- Spam- Unsolicited electronic email (junk email)

### Agreement and Signature

| I have read the Acceptable Use Policy of Darden and I understand that the ability to use its technology resources it is a  |
|----------------------------------------------------------------------------------------------------|
| privilege that accompanies responsibility. By signing this document, I indicate my awareness of the consequences that      |
| come with any violations of the policy. Failure to comply with this policy and associated policies, standards, guidelines, |
| and procedures may result in disciplinary action up to and including dismissal from the company. Legal action also may     |
| be taken for all Users for violations of applicable regulations and laws.                                                  |
|                                                                                                    |

| (Signature) |             |
|-------------|-------------|
|             |             |
|             | (Signature) |

#### **AUP Works Cited**

AUP Templates. (2005). Retrieved from http://nces.ed.gov/pubs2005/tech\_suite/app\_A.asp#H1

Acceptable Use of Computers and Networks Policy. (2010, 02 22). Retrieved from http://security.arizona.edu/aup

AUP Driven by Vision not Protection. (2013). Retrieved from http://www.utechtips.com/2009/07/31/aup-driven-by-vision-not-protection/

School City of Hammond. (2013). Retrieved from http://hammond.k12.in.us/boardpolicies/BP6550.htm

Technology Definitions. (2013). Retrieved from http://www.techterms.com/

Darden. (2011, 37). Code of Business Conduct and Ethics.

Gajdos, M. Student Project

Kohn, S. Student Project

Korzenecki, M. Student Project.

Manuszak, J. Student Project

### **Proposal Works Cited**

- Darden Restaurants. (2013, 2 3). Retrieved from Darden Restaurants: http://darden.com/restaurants/
- Smokey Bones. (2008, 9 1). Retrieved from http://articles.orlandosentinel.com/2008-09-01/business/restaurant01\_1\_smokey-bones-bones-bar-chain
- Schererville Census. (2013, 1 31). Retrieved from Census.gov: http://www.census.gov
- ThinkQuest. (1999). Retrieved from http://library.thinkquest.org/27066/psychology/nlcolorpsych.html
- Who We Are. (2013, 1 31). Retrieved from <a href="http://www.olivegarden.com/">http://www.olivegarden.com/</a>
- Center for Universal Design at North Carolina State University (2007). *Universal design principles*. Retrieved from <a href="http://www.design.ncsu.edu/cud/about\_ud/udprincipleshtmlformat.html#top.">http://www.design.ncsu.edu/cud/about\_ud/udprincipleshtmlformat.html#top.</a>
- Daggett, W. R., Cobble, J. E., & Gertel, S. J. (2008). Color in an Optimum Learning Environment. *International Center for Leadership in Education*, 1-10. Retrieved from <a href="http://www.leadered.com/pdf/color%20white%20paper.pdf">http://www.leadered.com/pdf/color%20white%20paper.pdf</a>
- Darden. (2013). Olive Garden Training Materials. Orlando: Darden.
- Indiana State Department of Health. (2004, 11 13). Sanitation Requirements. Retrieved from http://www.in.gov/isdh/files/410\_iac\_7-24.pdf
- McGuire, J. M., Scott, S. S., & Shaw, S. F. (2006). Universal design and its applications in educational environments. *Remedial & Special Education*, 27(3), 166-175.
- Rosen, L. (2012). *Importance of Color in Interior Design*. Retrieved from http://lindaroseninteriors.com/blog/importance-of-color-interior-design/
- Trekles, A. (2009). Putting people first: Human issues in instructional technology. Highland, IN: Zelda23 Publishing.
- Van Nice Gale, A. (1933). *Children's preferences for colors, color combinations, and color arrangements.* Chicago: The University of Chicago Press.

# **Appendices**

## **Appendix A**

DRTC #4483 proposed location

#### Darden Regional Training Center (DRTC) #4483

Prospective Location: 1103 North Birch Street, Schererville, Indiana, 46375-1234

#### Nearby major intersections/access roads

- U.S. 30/U.S. 41 (Schererville)
- U.S. 41/Main Street(Schererville-Hobart)
- U.S. 41/45<sup>th</sup> Avenue (Hobart)

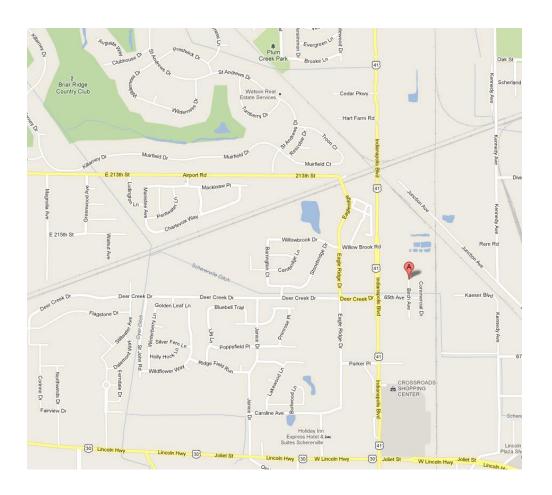

Satellite View: DRTC #4483

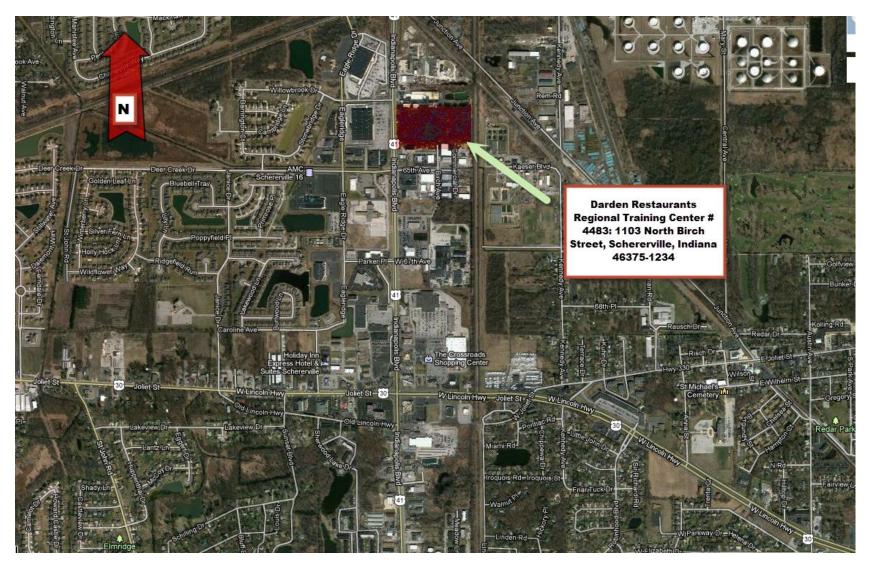

## **Appendix B**

Visual Adaptation Charts

| Visual Adaptation Chart                       |                    |        |                                                                                                    |                                                                                                    |                                                                                                    |  |  |  |  |
|-----------------------------------------------|--------------------|--------|----------------------------------------------------------------------------------------------------|----------------------------------------------------------------------------------------------------|----------------------------------------------------------------------------------------------------|--|--|--|--|
|                                               | Conference Room(s) |        |                                                                                                    |                                                                                                    |                                                                                                    |  |  |  |  |
| Demands All Face<br>Within Environment        | Can                | Cannot | Adaptation Description                                                                                                    | Training Description                                                                                                    | Evaluation Method                                                                                                    |  |  |  |  |
| Write with a pen or pencil                    |                    | X      | Computer with Dragon Naturally<br>Speaking provided for note taking<br>and for textual chat in Adobe<br>Connect sessions.                                                                      | Learner and instructor will be required to be trained in using Dragon software. Individuals within the conference room will be advised to keep silent while the microphone is operating. | If the user is able to take notes and chat effectively in Adobe Connect with Dragon software, the adaptation is successful.                                                                                                    |  |  |  |  |
| Use keyboard and mouse in the conference room |                    | X      | Screen magnification available for those who are not fully blind. In addition, a keyboard with enlarged keys will be provided. A Braille keyboard is available for a user is completely blind. | Learner and instructor need to be trained in using screen programs.                                                                                                    | If the user can understand the written text or graphics on the screen, the adaptation is successful.  If the user can successful utilize their keyboard to accurately type text on the screen, then the adaptation is successful. |  |  |  |  |
| Use conference table                          | X                  |        | Visual impaired individuals should be able to effectively sit at a conference table without an adaptation required.                                                                            | Not applicable                                                                                                    | Not applicable                                                                                                    |  |  |  |  |
| Communicate with colleagues & guests          | Х                  |        | No adaptation required for this task.                                                                                                    | Not applicable                                                                                                    | Not applicable                                                                                                    |  |  |  |  |
| Access the conference room                    | Х                  |        | No adaptation is needed for this task.                                                                                                    | Not applicable                                                                                                    | Not applicable                                                                                                    |  |  |  |  |
| Able to attend instruction at the DRTC        | Х                  |        | No adaptation is needed for this task.                                                                                                    | Not applicable                                                                                                    | Not applicable                                                                                                    |  |  |  |  |

| Visual Adaptation Chart                     |           |        |                                                                                                    |                                                                                                    |                                                                                                    |  |  |  |  |
|---------------------------------------------|-----------|--------|----------------------------------------------------------------------------------------------------|----------------------------------------------------------------------------------------------------|----------------------------------------------------------------------------------------------------|--|--|--|--|
|                                             | Media Lab |        |                                                                                                    |                                                                                                    |                                                                                                    |  |  |  |  |
| Demands All Face<br>Within Environment      | Can       | Cannot | Adaptation Description                                                                                                    | Training Description                                                                                                    | Evaluation Method                                                                                                    |  |  |  |  |
| Write with a pen or pencil                  |           | X      | Computer with Dragon Naturally<br>Speaking provided for note taking<br>and for textual chat in Adobe<br>Connect sessions.                                                                      | Learner and instructor will be required to be trained in using Dragon software. Individuals within the conference room will be advised to keep silent while the microphone is operating. | If the user is able to take notes and chat effectively in Adobe Connect with Dragon software, the adaptation is successful.                                                                                                    |  |  |  |  |
| Use keyboard and mouse in with the computer |           | Х      | Screen magnification available for those who are not fully blind. In addition, a keyboard with enlarged keys will be provided. A Braille keyboard is available for a user is completely blind. | Learner and instructor will need to be trained using screen programs.                                                                                                    | If the user can understand the written text or graphics on the screen, the adaptation is successful.  If the user can successful utilize their keyboard to accurately type text on the screen, then the adaptation is successful. |  |  |  |  |
| Use computer table                          | X         |        | Visual impaired individuals should be able to effectively sit at a computer table without an adaptation required.                                                                              | Not applicable                                                                                                    | Not applicable                                                                                                    |  |  |  |  |
| Use SMART board                             |           | X      | Screen magnification available for those who are not fully blind.                                                                                                    | Learner and instructor will need to be trained using screen programs.                                                                                                    | If the user can understand the written text or graphics on the screen, the adaptation is successful.                                                                                                    |  |  |  |  |
| Communicate with colleagues & guests        | Х         |        | No adaptation required for this task.                                                                                                    | Not applicable                                                                                                    | Not applicable                                                                                                    |  |  |  |  |
| Access the media lab                        | Х         |        | No adaptation is needed for this task.                                                                                                    | Not applicable                                                                                                    | Not applicable                                                                                                    |  |  |  |  |
| Able to attend instruction at the DRTC      | Х         |        | No adaptation is needed for this task.                                                                                                    | Not applicable                                                                                                    | Not applicable                                                                                                    |  |  |  |  |

| Visual Adaptation Chart                |             |        |                                                                                                    |                                                                                                    |                                                                                                    |  |  |  |  |
|----------------------------------------|-------------|--------|----------------------------------------------------------------------------------------------------|----------------------------------------------------------------------------------------------------|----------------------------------------------------------------------------------------------------|--|--|--|--|
|                                        | Dining Room |        |                                                                                                    |                                                                                                    |                                                                                                    |  |  |  |  |
| Demands All Face<br>Within Environment | Can         | Cannot | Adaptation Description                                                                                                    | Training Description                                                                                                    | Evaluation Method                                                                                                    |  |  |  |  |
| Write with a pen or pencil             |             | X      | Computer with Dragon Naturally Speaking provided for note taking.                                                                                                    | Learner and instructor will be required to be trained in using Dragon software. Individuals within the conference room will be advised to keep silent while the microphone is operating. | If the user is able to take notes and chat effectively in Adobe Connect with Dragon software, the adaptation is successful. |  |  |  |  |
| Utilize the POS system                 |             | X      | For individuals who are visually impaired, screen magnification will be available for users who are not fully blind. Individuals who are completely blind will be unable to use the POS system. | Learner and instructor will need to be trained using screen programs.                                                                                                    | If the user can understand the written text or graphics on the screen, the adaptation is successful.                        |  |  |  |  |
| Identify a specific food product       |             | Х      | Complete visual ability will be required for this task.                                                                                                    | Not applicable                                                                                                    | Not applicable                                                                                                    |  |  |  |  |
| Locate a table                         |             | Х      | Complete visual ability will be required for this task.                                                                                                    | Not applicable                                                                                                    | Not applicable                                                                                                    |  |  |  |  |
| Seat a guest                           |             | Х      | Complete visual ability will be required for this task.                                                                                                    | Not applicable                                                                                                    | Not applicable                                                                                                    |  |  |  |  |
| Cash handling                          |             | Х      | Complete visual ability will be required for this task.                                                                                                    | Not applicable                                                                                                    | Not applicable                                                                                                    |  |  |  |  |
| Dispense Non-<br>Alcoholic Beverages   |             | Х      | Complete visual ability will be required for this task.                                                                                                    | Not applicable                                                                                                    | Not applicable                                                                                                    |  |  |  |  |
| Lift dishes & glassware                | X           |        | No adaptation needed, the individual should be able to lift the specified items without a visual adaptation.                                                                                    | Not applicable                                                                                                    | Not applicable                                                                                                    |  |  |  |  |
| Communicate with colleagues & guests   | Х           |        | No adaptation required for this task.                                                                                                    | Not applicable                                                                                                    | Not applicable                                                                                                    |  |  |  |  |
| Access the dining room area            | Х           |        | No adaptation is needed for this task.                                                                                                    | Not applicable                                                                                                    | Not applicable                                                                                                    |  |  |  |  |
| Able to attend instruction at the DRTC | Х           |        | No adaptation is needed for this task.                                                                                                    | Not applicable                                                                                                    | Not applicable                                                                                                    |  |  |  |  |

| Visual Adaptation Chart                                  |         |        |                                                                                                    |                                                                                                    |                                                                                                    |  |  |  |  |
|----------------------------------------------------------|---------|--------|----------------------------------------------------------------------------------------------------|----------------------------------------------------------------------------------------------------|----------------------------------------------------------------------------------------------------|--|--|--|--|
|                                                          | Kitchen |        |                                                                                                    |                                                                                                    |                                                                                                    |  |  |  |  |
| Demands All Face<br>Within Environment                   | Can     | Cannot | Adaptation Description                                                                                                    | Training Description                                                                                                    | Evaluation Method                                                                                                    |  |  |  |  |
| Write with a pen or pencil                               |         | X      | Computer with Dragon Naturally Speaking provided for note taking and for textual chat in Adobe Connect sessions.                                                    | Learner and instructor will be required to be trained in using Dragon software. Individuals within the conference room will be advised to keep silent while the microphone is operating. | If the user is able to take notes<br>and chat effectively in Adobe<br>Connect with Dragon software,<br>the adaptation is successful. |  |  |  |  |
| Use SMART board screens                                  |         | X      | Screen magnification available for those who are not fully blind. A keyboard with enlarged keys will be provided.                                                   | Learner and instructor will need to be trained using screen programs.                                                                                                    | If the user can understand the written text or graphics on the screen, the adaptation is successful.                                 |  |  |  |  |
| Use kitchen/prep counter for utilizing kitchen equipment | X       |        | Visual impaired individuals should be able to effectively stand at a counter to utilize kitchen equipment.                                                          | Not applicable                                                                                                    | Not applicable                                                                                                    |  |  |  |  |
| Wash & sanitize all<br>"wares" and kitchen<br>equipment  | Х       |        | Visually impaired individuals should not have an issue with this task.                                                                                              | Not applicable                                                                                                    | Not applicable                                                                                                    |  |  |  |  |
| Lift glassware, plate ware, and kitchen equipment.       | Х       |        | Visually impaired individuals should not have an issue lifting the stated items.                                                                                    | Not applicable                                                                                                    | Not applicable                                                                                                    |  |  |  |  |
| Preparing food for consumption                           |         | Х      | Complete visual ability will be required this task.                                                                                                    | Not applicable                                                                                                    | Not applicable                                                                                                    |  |  |  |  |
| Cutlery use                                              | X       |        | Adaptive knives, which range from serrated, easy grip, and rockers for all adaptations. All cutlery users are required to wear cutting gloves prior to cutlery use. | All users will need to have training on the adaptive cutlery as well as be made aware to use a cutting glove, per company policy.                                                        | If the user is able to utilize the adaptive cutlery tool with a cutting glove successfully, then the adaptation is successful.       |  |  |  |  |
| Communicate with colleagues & guests                     | Х       |        | No adaptation required for this task.                                                                                                    | Not applicable                                                                                                    | Not applicable                                                                                                    |  |  |  |  |
| Utilize the POS System (Preparing orders)                | Х       |        | Screen magnification available for those who are not fully blind. A                                                                                                 | Learner and instructor will need to be trained using screen programs.                                                                                                    | If the user can understand the written text or graphics on the                                                                       |  |  |  |  |

|                         |   | keyboard with enlarged keys will be provided. |                | screen, the adaptation is successful. |
|-------------------------|---|-----------------------------------------------|----------------|---------------------------------------|
| Access the kitchen      | Χ | No adaptation is needed for this              | Not applicable | Not applicable                        |
| area                    |   | task.                                         |                |                                       |
| Able to attend          | Χ | No adaptation is needed for this              | Not applicable | Not applicable                        |
| instruction at the DRTC |   | task.                                         |                |                                       |

| Visual Adaptation Chart                        |     |        |                                                                                                    |                                                                                                    |                                                                                                    |  |  |  |
|------------------------------------------------|-----|--------|----------------------------------------------------------------------------------------------------|----------------------------------------------------------------------------------------------------|----------------------------------------------------------------------------------------------------|--|--|--|
| Bar Area                                       |     |        |                                                                                                    |                                                                                                    |                                                                                                    |  |  |  |
| Demands All Face<br>Within Environment         | Can | Cannot | Adaptation Description                                                                                                    | Training Description                                                                                                    | Evaluation Method                                                                                                    |  |  |  |
| Write with a pen or pencil                     |     | X      | Computer with Dragon Naturally<br>Speaking provided for note taking<br>and for textual chat in Adobe<br>Connect sessions.                                                                       | Learner and instructor will be required to be trained in using Dragon software. Individuals within the conference room will be advised to keep silent while the microphone is operating. | If the user is able to take notes and chat effectively in Adobe Connect with Dragon software, the adaptation is successful. |  |  |  |
| Use TV screen                                  |     | X      | Screen magnification available for those who are not fully blind. A keyboard with enlarged keys will be provided.                                                                               | Learner and instructor will need to be trained using screen programs.                                                                                                    | If the user can understand the written text or graphics on the screen, the adaptation is successful.                        |  |  |  |
| Dispense alcoholic and non-alcoholic beverages |     | X      | Complete visual ability will be required this task.                                                                                                    | Not applicable                                                                                                    | Not applicable                                                                                                    |  |  |  |
| Utilize the POS system                         |     | Х      | For individuals who are visually impaired, screen magnification will be available for users who are not fully blind. Individuals who are completely blind will be unable to use the POS system. | Learner and instructor will need to be trained using screen programs.                                                                                                    | If the user can understand the written text or graphics on the screen, the adaptation is successful.                        |  |  |  |
| Identify a specific food product               |     | Х      | Complete visual ability will be required for this task.                                                                                                    | Not applicable                                                                                                    | Not applicable                                                                                                    |  |  |  |
| Cash handling                                  |     | Х      | Complete visual ability will be required for this task.                                                                                                    | Not applicable                                                                                                    | Not applicable                                                                                                    |  |  |  |
| Lift dishes & glassware                        | X   |        | No adaptation needed, the individual should be able to lift the specified items without a visual adaptation.                                                                                    | Not applicable                                                                                                    | Not applicable                                                                                                    |  |  |  |
| Communicate with colleagues & guests           | Х   |        | No adaptation required for this task.                                                                                                    | Not applicable                                                                                                    | Not applicable                                                                                                    |  |  |  |
| Access the bar area                            | Х   |        | No adaptation is needed for this task.                                                                                                    | Not applicable                                                                                                    | Not applicable                                                                                                    |  |  |  |
| Able to attend instruction at the DRTC         | Х   |        | No adaptation is needed for this task.                                                                                                    | Not applicable                                                                                                    | Not applicable                                                                                                    |  |  |  |

## **Appendix C**

**Mobility Adaptation Charts** 

| <b>Mobility A</b>                             | Mobility Adaptation Chart |        |                                                                                                    |                                                                                                    |                                                                                                    |  |  |  |
|-----------------------------------------------|---------------------------|--------|----------------------------------------------------------------------------------------------------|----------------------------------------------------------------------------------------------------|----------------------------------------------------------------------------------------------------|--|--|--|
| Conference Room(s)                            |                           |        |                                                                                                    |                                                                                                    |                                                                                                    |  |  |  |
| Demands All Face<br>Within Environment        | Can                       | Cannot | Adaptation Description                                                                                                    | Training Description                                                                                                    | Evaluation Method                                                                                           |  |  |  |
| Write with a pen or pencil                    |                           | Х      | The user will have access to the following tools:  Trackball mouse Ergonomic keyboard On-screen keyboard Dragon Naturally Speaking | Learner and instructor will be required to be trained in using the noted tools in order to provide assistance to the user. | If the user is able to utilize the noted tools, then the adaptation is successful.                          |  |  |  |
| Use keyboard and mouse in the conference room |                           | X      | A trackball mouse, ergonomic keyboard, an on-screen keyboard will be available                                                     | Learner and instructor will be required to be trained in using the noted tools in order to provide assistance to the user. | If the user is able to utilize the noted tools for their learning needs, then the adaptation is successful. |  |  |  |
| Use conference table                          |                           | X      | The conference room will have an all-access workstation available for the user (table addition) if needed.                         | Not applicable                                                                                                    | If the user is able to operate the all-access workstation sufficiently, then the adaptation is successful.  |  |  |  |
| Communicate with colleagues & guests          | Х                         |        | No adaptation required for this task.                                                                                              | Not applicable                                                                                                    | Not applicable                                                                                              |  |  |  |
| Access the conference room                    |                           | X      | Wheelchair accessible doorways and accessible workstations or rooms.                                                               | User and facilitator will need to be properly trained in the use of a wheelchair.                                          | If the user can successfully navigate within the workstation or room, the adaptation is successful.         |  |  |  |
| Able to attend instruction at the DRTC        |                           | X      | Wheelchair accessible ramps and hallways.                                                                                          | User and facilitator will need to be properly trained in the use of a wheelchair.                                          | If the user can successfully navigate the DRTC, the adaptation is successful.                               |  |  |  |

| Mobility Adaptation Chart                     |           |        |                                                                                                    |                                                                                                    |                                                                                                    |  |  |  |  |
|-----------------------------------------------|-----------|--------|----------------------------------------------------------------------------------------------------|----------------------------------------------------------------------------------------------------|----------------------------------------------------------------------------------------------------|--|--|--|--|
|                                               | Media Lab |        |                                                                                                    |                                                                                                    |                                                                                                    |  |  |  |  |
| Demands All Face<br>Within Environment        | Can       | Cannot | Adaptation Description                                                                                                    | Training Description                                                                                                    | Evaluation Method                                                                                                    |  |  |  |  |
| Write with a pen or pencil                    |           | X      | The user will have access to the following tools:  Trackball mouse  Ergonomic keyboard  On-screen keyboard  Dragon Naturally Speaking               | Learner and instructor will be required to be trained in using the noted tools in order to provide assistance to the user. | If the user is able to utilize the noted tools, then the adaptation is successful.                                                         |  |  |  |  |
| Use keyboard and mouse in the conference room |           | X      | A trackball mouse, ergonomic keyboard, an on-screen keyboard will be available                                                                      | Learner and instructor will be required to be trained in using the noted tools in order to provide assistance to the user. | If the user is able to utilize the noted tools for their learning needs, then the adaptation is successful.                                |  |  |  |  |
| Use conference table                          |           | Х      | The conference room will have an all-access workstation available for the user (table addition) if needed.                                          | Not applicable                                                                                                    | If the user is able to able to operate the all-access workstation sufficiently, then the adaptation is successful.                         |  |  |  |  |
| Use SMART board                               |           | X      | A Smart Height-Adjustable Wall Mount will be installed behind the smart board to allow individuals to move the smart board to a comfortable height. | No training needed as the mount is operated by a simple fixture.                                                           | With the push of a button, the user will be able to successfully operate the wall mount to adjust the smart board to their desired height. |  |  |  |  |
| Communicate with colleagues & guests          | X         |        | No adaptation required for this task.                                                                                                    | Not applicable                                                                                                    | Not applicable                                                                                                    |  |  |  |  |
| Access the conference room                    |           | X      | Wheelchair accessible doorways and accessible workstations or rooms.                                                                                | User and facilitator will need to be properly trained in the use of a wheelchair.                                          | If the user can successfully navigate within the workstation or room, the adaptation is successful.                                        |  |  |  |  |
| Able to attend instruction at the DRTC        |           | X      | Wheelchair accessible ramps and hallways.                                                                                                    | User and facilitator will need to be properly trained in the use of a wheelchair.                                          | If the user can successfully navigate the DRTC, the adaptation is successful.                                                              |  |  |  |  |

| Mobility Adaptation Chart              |     |        |                                                                                                    |                                                                                                    |                                                                                                    |  |  |  |
|----------------------------------------|-----|--------|----------------------------------------------------------------------------------------------------|----------------------------------------------------------------------------------------------------|----------------------------------------------------------------------------------------------------|--|--|--|
| Dining Room                            |     |        |                                                                                                    |                                                                                                    |                                                                                                    |  |  |  |
| Demands All Face<br>Within Environment | Can | Cannot | Adaptation Description                                                                                                    | Training Description                                                                                                    | Evaluation Method                                                                                                    |  |  |  |
| Write with a pen or pencil             |     | Х      | The user will have access to the following tools:  Trackball mouse Ergonomic keyboard On-screen keyboard Dragon Naturally Speaking | Learner and instructor will be required to be trained in using the noted tools in order to provide assistance to the user. | If the user is able to utilize the noted tools, then the adaptation is successful.                                                               |  |  |  |
| Utilize the POS system                 |     | X      | A POS system that will be mobile accessible will be installed in the Dining Room.                                                  | No training needed as the mount is operated by a simple fixture.                                                           | With the push of a button, the user will be able to successfully operate the adjustable to adjust the POS to their desired height for operation. |  |  |  |
| Identify a specific food product       | Х   |        | No mobility adaptation is needed for this task.                                                                                    | Not applicable                                                                                                    | Not applicable                                                                                                    |  |  |  |
| Locate a table                         | X   |        | No mobility adaptation is needed for this task.                                                                                    | Not applicable                                                                                                    | Not applicable                                                                                                    |  |  |  |
| Seat a guest                           | Х   |        | No mobility adaptation is needed for this task.                                                                                    | Not applicable                                                                                                    | Not applicable                                                                                                    |  |  |  |
| Cash handling                          | Х   |        | Hand and arm mobility is required for this task. The user will utilize the POS system for cash handling.                           | Not applicable                                                                                                    | Not applicable                                                                                                    |  |  |  |
| Dispense Non-Alcoholic<br>Beverages    |     | X      | Complete mobile ability will be required this task.                                                                                | Not applicable                                                                                                    | Not applicable                                                                                                    |  |  |  |
| Lift dishes & glassware                |     | Х      | Complete mobile ability will be required this task.                                                                                | Not applicable                                                                                                    | Not applicable                                                                                                    |  |  |  |
| Communicate with colleagues & guests   | Х   |        | No adaptation required for this task.                                                                                              | Not applicable                                                                                                    | Not applicable                                                                                                    |  |  |  |
| Access the conference room             |     | X      | Wheelchair accessible doorways and accessible workstations or rooms.                                                               | User and facilitator will need to be properly trained in the use of a wheelchair.                                          | If the user can successfully navigate within the workstation or room, the adaptation is successful.                                              |  |  |  |
| Able to attend instruction at the DRTC |     | X      | Wheelchair accessible ramps and hallways.                                                                                          | User and facilitator will need to be properly trained in the use of a                                                      | If the user can successfully navigate the DRTC, the                                                                                              |  |  |  |

|  |  | wheelchair. | adaptation is successful. |
|--|--|-------------|---------------------------|
|  |  | Wilecichan. | auaptation is successiul. |

| Mobility Adaptation Chart                                |         |        |                                                                                                    |                                                                                                    |                                                                                                    |  |  |  |  |
|----------------------------------------------------------|---------|--------|----------------------------------------------------------------------------------------------------|----------------------------------------------------------------------------------------------------|----------------------------------------------------------------------------------------------------|--|--|--|--|
|                                                          | Kitchen |        |                                                                                                    |                                                                                                    |                                                                                                    |  |  |  |  |
| Demands All Face<br>Within Environment                   | Can     | Cannot | Adaptation Description                                                                                                    | Training Description                                                                                                    | Evaluation Method                                                                                                    |  |  |  |  |
| Write with a pen or pencil                               |         | X      | The user will have access to the following tools:  Trackball mouse Ergonomic keyboard On-screen keyboard Dragon Naturally Speaking                                                                                                    | Learner and instructor will be required to be trained in using the noted tools in order to provide assistance to the user.                                                                                                    | If the user is able to utilize the noted tools, then the adaptation is successful.                                                                                                    |  |  |  |  |
| Use SMART board screens                                  |         | X      | All SMART board screens will be on an adjustable wall-mount.                                                                                                    | No training needed as the mount is operated by a simple fixture.                                                                                                    | With the push of a button, the user will be able to successfully operate the adjustable to adjust the TV to their desired height for operation.                                                                                                    |  |  |  |  |
| Use kitchen/prep counter for utilizing kitchen equipment |         | X      | Hand and arm mobility is required for this task. An adjustable counter will be within the prep station for the user to utilize for their specific task.                                                                                                | No training needed as the mount is operated by a simple fixture.                                                                                                    | With the push of a button, the user will be able to successfully operate the adjustable to adjust the counter to their desired height for operation.                                                                                                    |  |  |  |  |
| Wash & sanitize all<br>"wares" and kitchen<br>equipment  |         | X      | Complete mobile ability will be required this task.                                                                                                    | Not applicable                                                                                                    | Not applicable                                                                                                    |  |  |  |  |
| Lift glassware, plate ware, and kitchen equipment.       |         | X      | Complete mobile ability will be required this task.                                                                                                    | Not applicable                                                                                                    | Not applicable                                                                                                    |  |  |  |  |
| Preparing food for consumption                           |         | X      | Complete mobile ability will be required this task.                                                                                                    | Not applicable                                                                                                    | Not applicable                                                                                                    |  |  |  |  |
| Cutlery use                                              |         | X      | Adaptive knives, which range from serrated, easy grip, and rockers for all adaptations. All cutlery users are required to wear cutting gloves prior to cutlery use. In order to use the adaptive knives, full mobility in hands and arms are required. | All users will need to have training on the adaptive cutlery as well as be made aware to use a cutting glove, per company policy.  No training needed for the adjustable counter as the counter is operated by a simple fixture. | If the user is able to utilize the adaptive cutlery tool with a cutting glove successfully, then the adaptation is successful.  With the push of a button, the user will be able to successfully operate the adjustable to adjust the counter to their desired |  |  |  |  |

|                                        |   |   | If the user needs cannot reach the normal counter due to mobile restriction, an adjustable counter will be within the prep station for the user to utilize for their specific task. |                                                                                   | height for operation.                                                                               |
|----------------------------------------|---|---|----------------------------------------------------------------------------------------------------|-----------------------------------------------------------------------------------|----------------------------------------------------------------------------------------------------|
| Communicate with colleagues & guests   | Х |   | No adaptation required for this task.                                                                                                    | Not applicable                                                                    | Not applicable                                                                                      |
| Access the conference room             |   | X | Wheelchair accessible doorways and accessible workstations or rooms.                                                                                                    | User and facilitator will need to be properly trained in the use of a wheelchair. | If the user can successfully navigate within the workstation or room, the adaptation is successful. |
| Able to attend instruction at the DRTC |   | X | Wheelchair accessible ramps and hallways.                                                                                                    | User and facilitator will need to be properly trained in the use of a wheelchair. | If the user can successfully navigate the DRTC, the adaptation is successful.                       |

| Mobility Adaptation Chart                      |     |        |                                                                                                    |                                                                                                    |                                                                                                    |  |  |  |
|------------------------------------------------|-----|--------|----------------------------------------------------------------------------------------------------|----------------------------------------------------------------------------------------------------|----------------------------------------------------------------------------------------------------|--|--|--|
| Bar Area                                       |     |        |                                                                                                    |                                                                                                    |                                                                                                    |  |  |  |
| Demands All Face<br>Within Environment         | Can | Cannot | Adaptation Description                                                                                                    | Training Description                                                                                                    | Evaluation Method                                                                                                    |  |  |  |
| Write with a pen or pencil                     |     | X      | The user will have access to the following tools:  Trackball mouse Ergonomic keyboard On-screen keyboard Dragon Naturally Speaking | Learner and instructor will be required to be trained in using the noted tools in order to provide assistance to the user. | If the user is able to utilize the noted tools, then the adaptation is successful.                                                              |  |  |  |
| Use SMART board screens                        |     | X      | All SMART board screens will be on an adjustable wall-mount.                                                                       | No training needed as the mount is operated by a simple fixture.                                                           | With the push of a button, the user will be able to successfully operate the adjustable to adjust the TV to their desired height for operation. |  |  |  |
| Dispense alcoholic and non-alcoholic beverages |     | X      | Complete mobile ability will be required this task.                                                                                | Not applicable                                                                                                    | Not applicable                                                                                                    |  |  |  |
| Utilize the POS system                         |     | X      | The bar area will require complete mobility.                                                                                       | Not applicable                                                                                                    | Not applicable                                                                                                    |  |  |  |
| Identify a specific food product               | X   |        | No mobility adaptation is needed for this task.                                                                                    | Not applicable                                                                                                    | Not applicable                                                                                                    |  |  |  |
| Cash handling                                  | X   |        | Hand and arm mobility is required for this task. The user will utilize the POS system for cash handling.                           | Not applicable                                                                                                    | Not applicable                                                                                                    |  |  |  |
| Lift dishes & glassware                        |     | Х      | Complete mobile ability will be required this task.                                                                                | Not applicable                                                                                                    | Not applicable                                                                                                    |  |  |  |
| Communicate with colleagues & guests           | Х   |        | No adaptation required for this task,                                                                                              | Not applicable                                                                                                    | Not applicable                                                                                                    |  |  |  |
| Access the conference room                     |     | X      | Wheelchair accessible doorways and accessible workstations or rooms.                                                               | User and facilitator will need to be properly trained in the use of a wheelchair.                                          | If the user can successfully navigate within the workstation or room, the adaptation is successful.                                             |  |  |  |
| Able to attend instruction at the DRTC         |     | Х      | Wheelchair accessible ramps and hallways.                                                                                          | User and facilitator will need to be properly trained in the use of a wheelchair.                                          | If the user can successfully navigate the DRTC, the adaptation is successful.                                                                   |  |  |  |

## **Appendix D**

**Hearing Adaptation Charts** 

| Hearing Adaptation Chart                      |     |        |                                                                                                |                                                                                                    |                                                                                                    |  |  |  |
|-----------------------------------------------|-----|--------|------------------------------------------------------------------------------------------------|----------------------------------------------------------------------------------------------------|----------------------------------------------------------------------------------------------------|--|--|--|
| Conference Room(s)                            |     |        |                                                                                                |                                                                                                    |                                                                                                    |  |  |  |
| Demands All Face<br>Within Environment        | Can | Cannot | Adaptation Description                                                                         | Training Description                                                                                              | Evaluation Method                                                                                  |  |  |  |
| Write with a pen or pencil                    | Х   |        | No hearing adaptation is needed for this task.                                                 | Not applicable                                                                                                    | Not applicable                                                                                     |  |  |  |
| Use keyboard and mouse in the conference room | X   |        | No hearing adaptation is needed for this task.                                                 | Not applicable                                                                                                    | Not applicable                                                                                     |  |  |  |
| Use conference table                          | Х   |        | No hearing adaptation is needed for this task.                                                 | Not applicable                                                                                                    | Not applicable                                                                                     |  |  |  |
| Communicate with colleagues & guests          |     | Х      | An iCommunicator will be available for the user to communicate speech to text, ASL, and media. | A manager and the user will be trained on the product usage to ensure allows the user to communicate effectively. | If the user is able to communicate effectively with the device, then the adaptation is successful. |  |  |  |
| Access the conference room                    | Х   |        | No hearing adaptation is needed for this task.                                                 | Not applicable                                                                                                    | Not applicable                                                                                     |  |  |  |
| Able to attend instruction at the DRTC        | X   |        | No adaptation is needed for this task.                                                         | Not applicable                                                                                                    | Not applicable                                                                                     |  |  |  |

| Hearing Adaptation Chart                      |     |        |                                                                                                    |                                                                                                    |                                                                                                    |  |  |
|-----------------------------------------------|-----|--------|----------------------------------------------------------------------------------------------------|----------------------------------------------------------------------------------------------------|----------------------------------------------------------------------------------------------------|--|--|
| Media Lab                                     |     |        |                                                                                                    |                                                                                                    |                                                                                                    |  |  |
| Demands All Face<br>Within Environment        | Can | Cannot | Adaptation Description                                                                                                    | Training Description                                                                                              | Evaluation Method                                                                                                    |  |  |
| Write with a pen or pencil                    | X   |        | No hearing adaptation is needed for this task.                                                                                      | Not applicable                                                                                                    | Not applicable                                                                                                    |  |  |
| Use keyboard and mouse in the conference room | Х   |        | No hearing adaptation is needed for this task.                                                                                      | Not applicable                                                                                                    | Not applicable                                                                                                    |  |  |
| Use conference table                          | X   |        | No hearing adaptation is needed for this task.                                                                                      | Not applicable                                                                                                    | Not applicable                                                                                                    |  |  |
| Use SMART board                               |     | X      | No hearing adaptation is needed for the use of this task; however, instructional videos with captions will be available for review. | Not applicable                                                                                                    | While the use of a SMART board does not require an adaptation, if the user is able to learn from the captioned instructional videos, then the adaptation is successful. |  |  |
| Communicate with colleagues & guests          |     | X      | An iCommunicator will be available for the user to communicate speech to text, ASL, and media.                                      | A manager and the user will be trained on the product usage to ensure allows the user to communicate effectively. | If the user is able to communicate effectively with the device, then the adaptation is successful.                                                                      |  |  |
| Access the media lab                          | Х   |        | No hearing adaptation is needed for this task.                                                                                      | Not applicable                                                                                                    | Not applicable                                                                                                    |  |  |
| Able to attend instruction at the DRTC        | Х   |        | No adaptation is needed for this task.                                                                                              | Not applicable                                                                                                    | Not applicable                                                                                                    |  |  |

| Hearing Adaptation Chart               |     |        |                                                                                                |                                                                                                    |                                                                                                    |  |  |  |
|----------------------------------------|-----|--------|------------------------------------------------------------------------------------------------|----------------------------------------------------------------------------------------------------|----------------------------------------------------------------------------------------------------|--|--|--|
| Dining Room                            |     |        |                                                                                                |                                                                                                    |                                                                                                    |  |  |  |
| Demands All Face<br>Within Environment | Can | Cannot | Adaptation Description                                                                         | Training Description                                                                                              | Evaluation Method                                                                                  |  |  |  |
| Write with a pen or pencil             | Х   |        | No hearing adaptation is needed for this task.                                                 | Not applicable                                                                                                    | Not applicable                                                                                     |  |  |  |
| Utilize the POS system                 | Х   |        | No hearing adaptation is needed for this task.                                                 | Not applicable                                                                                                    | Not applicable                                                                                     |  |  |  |
| Identify a specific food product       | Х   |        | No hearing adaptation is needed for this task.                                                 | Not applicable                                                                                                    | Not applicable                                                                                     |  |  |  |
| Locate a table                         | Х   |        | No hearing adaptation is needed for this task.                                                 | Not applicable                                                                                                    | Not applicable                                                                                     |  |  |  |
| Seat a guest                           | Х   |        | No hearing adaptation is needed for this task.                                                 | Not applicable                                                                                                    | Not applicable                                                                                     |  |  |  |
| Cash handling                          | Х   |        | No hearing adaptation is needed for this task.                                                 | Not applicable                                                                                                    | Not applicable                                                                                     |  |  |  |
| Dispense Non-Alcoholic<br>Beverages    | Х   |        | No hearing adaptation is needed for this task.                                                 | Not applicable                                                                                                    | Not applicable                                                                                     |  |  |  |
| Lift dishes & glassware                | Х   |        | No hearing adaptation is needed for this task.                                                 | Not applicable                                                                                                    | Not applicable                                                                                     |  |  |  |
| Communicate with colleagues & guests   |     | X      | An iCommunicator will be available for the user to communicate speech to text, ASL, and media. | A manager and the user will be trained on the product usage to ensure allows the user to communicate effectively. | If the user is able to communicate effectively with the device, then the adaptation is successful. |  |  |  |
| Access the dining room area            | Х   |        | No hearing adaptation is needed for this task.                                                 | Not applicable                                                                                                    | Not applicable                                                                                     |  |  |  |
| Able to attend instruction at the DRTC | Х   |        | No adaptation is needed for this task.                                                         | Not applicable                                                                                                    | Not applicable                                                                                     |  |  |  |

| Hearing Adaptation Chart                                 |     |        |                                                                                                    |                                                                                                    |                                                                                                    |  |  |  |
|----------------------------------------------------------|-----|--------|----------------------------------------------------------------------------------------------------|----------------------------------------------------------------------------------------------------|----------------------------------------------------------------------------------------------------|--|--|--|
| Kitchen                                                  |     |        |                                                                                                    |                                                                                                    |                                                                                                    |  |  |  |
| Demands All Face<br>Within Environment                   | Can | Cannot | Adaptation Description                                                                                                    | Training Description                                                                                              | Evaluation Method                                                                                                    |  |  |  |
| Write with a pen or pencil                               | Х   |        | No hearing adaptation is needed for this task.                                                                                               | Not applicable                                                                                                    | Not applicable                                                                                                    |  |  |  |
| Use SMART board screens                                  |     | X      | While the use of a SMART board screen does not require a hearing adaptation, the instructional videos provided will contain closed captions. | Not applicable                                                                                                    | If the user is utilizing the SMART board screen to review instructional videos, as long as the user learns from the captioned videos, then the adaptation is successful. |  |  |  |
| Use kitchen/prep counter for utilizing kitchen equipment | X   |        | No hearing adaptation is needed for this task.                                                                                               | Not applicable                                                                                                    | Not applicable                                                                                                    |  |  |  |
| Wash & sanitize all<br>"wares" and kitchen<br>equipment  | X   |        | No hearing adaptation is needed for this task.                                                                                               | Not applicable                                                                                                    | Not applicable                                                                                                    |  |  |  |
| Lift glassware, plate ware, and kitchen equipment.       | Х   |        | No hearing adaptation is needed for this task.                                                                                               | Not applicable                                                                                                    | Not applicable                                                                                                    |  |  |  |
| Preparing food for consumption                           | Х   |        | No hearing adaptation is needed for this task.                                                                                               | Not applicable                                                                                                    | Not applicable                                                                                                    |  |  |  |
| Cutlery use                                              | Х   |        | No hearing adaptation is needed for this task.                                                                                               | Not applicable                                                                                                    | Not applicable                                                                                                    |  |  |  |
| Communicate with colleagues & guests                     |     | X      | An iCommunicator will be available for the user to communicate speech to text, ASL, and media.                                               | A manager and the user will be trained on the product usage to ensure allows the user to communicate effectively. | If the user is able to communicate effectively with the device, then the adaptation is successful.                                                                       |  |  |  |
| Access the kitchen area                                  | Х   |        | No hearing adaptation is needed for this task.                                                                                               | Not applicable                                                                                                    | Not applicable                                                                                                    |  |  |  |
| Able to attend instruction at the DRTC                   | Х   |        | No adaptation is needed for this task.                                                                                                    | Not applicable                                                                                                    | Not applicable                                                                                                    |  |  |  |

| Hearing Adaptation Chart                       |     |        |                                                                                                    |                                                                                                    |                                                                                                    |  |  |
|------------------------------------------------|-----|--------|----------------------------------------------------------------------------------------------------|----------------------------------------------------------------------------------------------------|----------------------------------------------------------------------------------------------------|--|--|
|                                                |     |        | Bar Are                                                                                                    | a                                                                                                    |                                                                                                    |  |  |
| Demands All Face<br>Within Environment         | Can | Cannot | Adaptation Description                                                                                                    | Training Description                                                                                              | Evaluation Method                                                                                                    |  |  |
| Write with a pen or pencil                     | Х   |        | No hearing adaptation is needed for this task.                                                                                               | Not applicable                                                                                                    | Not applicable                                                                                                    |  |  |
| Use SMART board screens                        |     | X      | While the use of a SMART board screen does not require a hearing adaptation, the instructional videos provided will contain closed captions. | Not applicable                                                                                                    | If the user is utilizing the SMART board screen to review instructional videos, as long as the user learns from the captioned videos, then the adaptation is successful. |  |  |
| Dispense alcoholic and non-alcoholic beverages | X   |        | No hearing adaptation is needed for this task.                                                                                               | Not applicable                                                                                                    | Not applicable                                                                                                    |  |  |
| Utilize the POS system                         | Х   |        | No hearing adaptation is needed for this task.                                                                                               | Not applicable                                                                                                    | Not applicable                                                                                                    |  |  |
| Identify a specific food product               | Х   |        | No hearing adaptation is needed for this task.                                                                                               | Not applicable                                                                                                    | Not applicable                                                                                                    |  |  |
| Cash handling                                  | Х   |        | No hearing adaptation is needed for this task.                                                                                               | Not applicable                                                                                                    | Not applicable                                                                                                    |  |  |
| Lift dishes & glassware                        | Х   |        | No hearing adaptation is needed for this task.                                                                                               | Not applicable                                                                                                    | Not applicable                                                                                                    |  |  |
| Communicate with colleagues & guests           |     | X      | An iCommunicator will be available for the user to communicate speech to text, ASL, and media.                                               | A manager and the user will be trained on the product usage to ensure allows the user to communicate effectively. | If the user is able to communicate effectively with the device, then the adaptation is successful.                                                                       |  |  |
| Access the bar area                            | Х   |        | No hearing adaptation is needed for this task.                                                                                               | Not applicable                                                                                                    | Not applicable                                                                                                    |  |  |
| Able to attend instruction at the DRTC         | Х   |        | No adaptation is needed for this task.                                                                                                    | Not applicable                                                                                                    | Not applicable                                                                                                    |  |  |

# **Appendix E**

Cognitive Learning Adaptation Charts

#### **Cognitive-Learning Adaptation Chart Conference Room(s) Demands All Face** Adaptation Description **Training Description Evaluation Method** Cannot Can Within Environment Write with a pen or Χ If the user requires an adaptation, Learner and instructor will be If the user is able to take notes pencil a computer with Dragon Naturally required to be trained in using and chat effectively in Adobe Speaking provided for note taking Dragon software. Individuals Connect with Dragon software, and for textual chat in Adobe within the conference room will be the adaptation is successful. Connect sessions. advised to keep silent while the microphone is operating. Use keyboard and Χ Learner and instructor will be If the user can understand the If the user requires adaptation, mouse in the screen magnification will be needed to be trained in using written text or graphics on the available. A keyboard with screen, the adaptation is conference room screen programs. enlarged keys will be provided. successful. No adaptation is needed for this Χ Not applicable Use conference table Not applicable task. Χ An iCommunicator will be A manager and the user will be Communicate with If the user is able to trained on the product usage to colleagues & guests available for the user to communicate effectively with communicate speech to text, ASL, ensure allows the user to the device, then the adaptation is successful. and media. communicate effectively. Χ No adaptation is needed for this Not applicable Not applicable Access the conference room task. Χ No adaptation is needed for this Not applicable Not applicable Able to attend instruction at the DRTC task.

| Cognitive-Learning Adaptation Chart  Media Lab |     |        |                                                                                                    |                                                                                                    |                                                                                                    |  |  |
|------------------------------------------------|-----|--------|----------------------------------------------------------------------------------------------------|----------------------------------------------------------------------------------------------------|----------------------------------------------------------------------------------------------------|--|--|
| Demands All Face<br>Within Environment         | Can | Cannot | Adaptation Description                                                                                                    | Training Description                                                                                                    | Evaluation Method                                                                                                    |  |  |
| Write with a pen or pencil                     | X   |        | If the user requires an adaptation, a computer with Dragon Naturally Speaking provided for note taking and for textual chat in Adobe Connect sessions. | Learner and instructor will be required to be trained in using Dragon software. Individuals within the conference room will be advised to keep silent while the microphone is operating. | If the user is able to take notes and chat effectively in Adobe Connect with Dragon software, the adaptation is successful.                                             |  |  |
| Use keyboard and mouse in the conference room  | X   |        | If the user requires adaptation, screen magnification will be available. A keyboard with enlarged keys will be provided.                               | Learner and instructor will be needed to be trained in using screen programs.                                                                                                    | If the user can understand the written text or graphics on the screen, the adaptation is successful.                                                                    |  |  |
| Use conference table                           | X   |        | No adaptation is needed for this task.                                                                                                    | Not applicable                                                                                                    | Not applicable                                                                                                    |  |  |
| Use SMART board screens                        |     | Х      | Instructional videos with captions will be available for review.                                                                                       | Not applicable                                                                                                    | While the use of a SMART board does not require an adaptation, if the user is able to learn from the captioned instructional videos, then the adaptation is successful. |  |  |
| Communicate with colleagues & guests           | X   |        | An iCommunicator will be available for the user to communicate speech to text, ASL, and media.                                                         | A manager and the user will be trained on the product usage to ensure allows the user to communicate effectively.                                                                        | If the user is able to communicate effectively with the device, then the adaptation is successful.                                                                      |  |  |
| Access the media lab                           | Х   |        | No adaptation is needed for this task.                                                                                                    | Not applicable                                                                                                    | Not applicable                                                                                                    |  |  |
| Able to attend instruction at the DRTC         | Х   |        | No adaptation is needed for this task.                                                                                                    | Not applicable                                                                                                    | Not applicable                                                                                                    |  |  |

| Cognitive-Learning Adaptation Chart    |     |        |                                                                                                    |                                                                                                    |                                                                                                    |  |  |  |
|----------------------------------------|-----|--------|----------------------------------------------------------------------------------------------------|----------------------------------------------------------------------------------------------------|----------------------------------------------------------------------------------------------------|--|--|--|
| Dining Room                            |     |        |                                                                                                    |                                                                                                    |                                                                                                    |  |  |  |
| Demands All Face<br>Within Environment | Can | Cannot | Adaptation Description                                                                                                    | Training Description                                                                                                    | Evaluation Method                                                                                                    |  |  |  |
| Write with a pen or pencil             | Х   |        | If the user requires an adaptation, a computer with Dragon Naturally Speaking provided for note taking and for textual chat in Adobe Connect sessions. | Learner and instructor will be required to be trained in using Dragon software. Individuals within the conference room will be advised to keep silent while the microphone is operating. | If the user is able to take notes and chat effectively in Adobe Connect with Dragon software, the adaptation is successful. |  |  |  |
| Utilize the POS system                 | X   |        | If the user requires adaptation, screen magnification will be available. A keyboard with enlarged keys will be provided.                               | Learner and instructor will be needed to be trained in using screen programs.                                                                                                    | If the user can understand the written text or graphics on the screen, the adaptation is successful.                        |  |  |  |
| Identify a specific food product       | Х   |        | Instructional guides and videos will be available for the user to utilize to identify food products.                                                   | Not applicable                                                                                                    | If the user can identify food products using the instructional materials, then the adaptation is successful.                |  |  |  |
| Locate a table                         | X   |        | Floor plan will be available for the learner to use to locate a table.                                                                                 | Not applicable                                                                                                    | If the learner is able to locate a table using the floor plan provided, then the adaptation is successful.                  |  |  |  |
| Seat a guest                           | Х   |        | No adaptation is needed for this task.                                                                                                    | Not applicable                                                                                                    | Not applicable                                                                                                    |  |  |  |
| Cash handling                          | Х   |        | Calculators will be available for learners who require them.                                                                                           | Not applicable                                                                                                    | Not applicable                                                                                                    |  |  |  |
| Dispense Non-Alcoholic<br>Beverages    | Х   |        | No adaptation is needed for this task.                                                                                                    | Not applicable                                                                                                    | Not applicable                                                                                                    |  |  |  |
| Lift dishes & glassware                | Х   |        | No adaptation is needed for this task.                                                                                                    | Not applicable                                                                                                    | Not applicable                                                                                                    |  |  |  |
| Communicate with colleagues & guests   | Х   |        | An iCommunicator will be available for the user to communicate speech to text, ASL, and media.                                                         | A manager and the user will be trained on the product usage to ensure allows the user to communicate effectively.                                                                        | If the user is able to communicate effectively with the device, then the adaptation is successful.                          |  |  |  |
| Access the dining room                 | Х   |        | No adaptation is needed for this task.                                                                                                    | Not applicable                                                                                                    | Not applicable                                                                                                    |  |  |  |

### Darden Regional Training Center #4483 Proposal

| Able to attend          | Χ | No adaptation is needed for this | Not applicable | Not applicable |
|-------------------------|---|----------------------------------|----------------|----------------|
| instruction at the DRTC |   | task.                            |                |                |

| Cognitive-Learning Adaptation Chart                      |     |        |                                                                                                    |                                                                                                    |                                                                                                    |  |  |  |
|----------------------------------------------------------|-----|--------|----------------------------------------------------------------------------------------------------|----------------------------------------------------------------------------------------------------|----------------------------------------------------------------------------------------------------|--|--|--|
| Kitchen                                                  |     |        |                                                                                                    |                                                                                                    |                                                                                                    |  |  |  |
| Demands All Face<br>Within Environment                   | Can | Cannot | Adaptation Description                                                                                                    | Training Description                                                                                                    | Evaluation Method                                                                                                    |  |  |  |
| Write with a pen or pencil                               | Х   |        | If the user requires an adaptation, a computer with Dragon Naturally Speaking provided for note taking and for textual chat in Adobe Connect sessions. | Learner and instructor will be required to be trained in using Dragon software. Individuals within the conference room will be advised to keep silent while the microphone is operating. | If the user is able to take notes and chat effectively in Adobe Connect with Dragon software, the adaptation is successful.                                              |  |  |  |
| Use SMART board screens                                  |     | X      | While the use of a SMART board screen does not require a hearing adaptation, the instructional videos provided will contain closed captions.           | Not applicable                                                                                                    | If the user is utilizing the SMART board screen to review instructional videos, as long as the user learns from the captioned videos, then the adaptation is successful. |  |  |  |
| Use kitchen/prep counter for utilizing kitchen equipment | X   |        | No adaptation is needed for this task.                                                                                                    | Not applicable                                                                                                    | Not applicable                                                                                                    |  |  |  |
| Wash & sanitize all<br>"wares" and kitchen<br>equipment  | Х   |        | No adaptation is needed for this task.                                                                                                    | Not applicable                                                                                                    | Not applicable                                                                                                    |  |  |  |
| Lift glassware, plate ware, and kitchen equipment.       | Х   |        | No adaptation is needed for this task.                                                                                                    | Not applicable                                                                                                    | Not applicable                                                                                                    |  |  |  |
| Preparing food for consumption                           | X   |        | Instructional guides and videos will be available for the user to utilize to prepare ready to eat food.                                                | Not applicable                                                                                                    | If the user can prepare food products using the instructional materials, then the adaptation is successful.                                                              |  |  |  |
| Cutlery use                                              | Х   |        | Instructional guides and videos will be available for the user to utilize to learn proper cutlery skills.                                              | Not applicable                                                                                                    | If the user can use cutlery products using the instructional materials, then the adaptation is successful.                                                               |  |  |  |
| Communicate with colleagues & guests                     | X   |        | An iCommunicator will be available for the user to communicate speech to text, ASL, and media.                                                         | A manager and the user will be trained on the product usage to ensure allows the user to communicate effectively.                                                                        | If the user is able to communicate effectively with the device, then the adaptation is successful.                                                                       |  |  |  |

### Darden Regional Training Center #4483 Proposal

| Access the kitchen area                | X | No adaptation is needed for this task. | Not applicable | Not applicable |
|----------------------------------------|---|----------------------------------------|----------------|----------------|
| Able to attend instruction at the DRTC | Х | No adaptation is needed for this task. | Not applicable | Not applicable |

| Cognitive-Learning Adaptation Chart            |     |        |                                                                                                    |                                                                                                    |                                                                                                    |  |  |  |
|------------------------------------------------|-----|--------|----------------------------------------------------------------------------------------------------|----------------------------------------------------------------------------------------------------|----------------------------------------------------------------------------------------------------|--|--|--|
| Bar Area                                       |     |        |                                                                                                    |                                                                                                    |                                                                                                    |  |  |  |
| Demands All Face<br>Within Environment         | Can | Cannot | Adaptation Description                                                                                                    | Training Description                                                                                                    | Evaluation Method                                                                                                    |  |  |  |
| Write with a pen or pencil                     | Х   |        | If the user requires an adaptation, a computer with Dragon Naturally Speaking provided for note taking and for textual chat in Adobe Connect sessions. | Learner and instructor will be required to be trained in using Dragon software. Individuals within the conference room will be advised to keep silent while the microphone is operating. | If the user is able to take notes and chat effectively in Adobe Connect with Dragon software, the adaptation is successful.                                              |  |  |  |
| Use SMART board screens                        |     | X      | While the use of a SMART board screen does not require a hearing adaptation, the instructional videos provided will contain closed captions.           | Not applicable                                                                                                    | If the user is utilizing the SMART board screen to review instructional videos, as long as the user learns from the captioned videos, then the adaptation is successful. |  |  |  |
| Dispense alcoholic and non-alcoholic beverages | X   |        | Instructional guides and videos will be available for the user to utilize to dispense alcoholic beverages.                                             | Not applicable                                                                                                    | If the user can dispense alcoholic beverages using the instructional materials, then the adaptation is successful.                                                       |  |  |  |
| Utilize the POS system                         | X   |        | If the user requires adaptation, screen magnification will be available. A keyboard with enlarged keys will be provided.                               | Learner and instructor will be needed to be trained in using screen programs.                                                                                                    | If the user can understand the written text or graphics on the screen, the adaptation is successful.                                                                     |  |  |  |
| Identify a specific food product               | X   |        | Instructional guides and videos will be available for the user to utilize to identify food products.                                                   | Not applicable                                                                                                    | If the user can identify food products using the instructional materials, then the adaptation is successful.                                                             |  |  |  |
| Cash handling                                  | X   |        | Calculators will be available for learners who require them.                                                                                           | Not applicable                                                                                                    | Not applicable                                                                                                    |  |  |  |
| Lift dishes & glassware                        | Х   |        | No adaptation is needed for this task.                                                                                                    | Not applicable                                                                                                    | Not applicable                                                                                                    |  |  |  |
| Communicate with colleagues & guests           | Х   |        | An iCommunicator will be available for the user to communicate speech to text, ASL, and media.                                                         | A manager and the user will be trained on the product usage to ensure allows the user to communicate effectively.                                                                        | If the user is able to communicate effectively with the device, then the adaptation is successful.                                                                       |  |  |  |

### Darden Regional Training Center #4483 Proposal

| Access the kitchen      | Х | No adaptation is needed for this | Not applicable | Not applicable |
|-------------------------|---|----------------------------------|----------------|----------------|
| area                    |   | task.                            |                |                |
| Able to attend          | Χ | No adaptation is needed for this | Not applicable | Not applicable |
| instruction at the DRTC |   | task.                            |                |                |

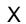

#### NOTICE:

This "proposal" is for educational purposes only and is not meant to dictate Darden training materials, business investments or plans, or any other proprietary information.